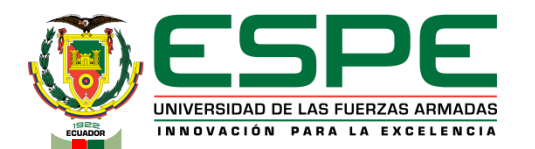

### **DEPARTAMENTO DE CIENCIAS ELÉCTRICA Y ELECTRÓNICA CARRERA DE INGENIERÍA EN ELECTROMECÁNICA**

**"DESARROLLO DE METODOLOGÍA DE PROGRAMACIÓN EN PROCESOS DE SOLDADURA ROBOTIZADA APLICADO A GEOMETRÍAS COMPLEJAS A PARTIR DE MODELOS CAD 3D, OPTIMIZANDO TIEMPO DE PROGRAMACIÓN Y EJECUCIÓN."**

## **AUTORES: BÁEZ JÁTIVA, CÉSAR ESTEBAN MAYA ORTIZ, DAVID MARCELO**

**ING. MANJARRES ARIAS, FÉLIX XAVIER DIRECTOR DEL PROYECTO DE INVESTIGACIÓN**

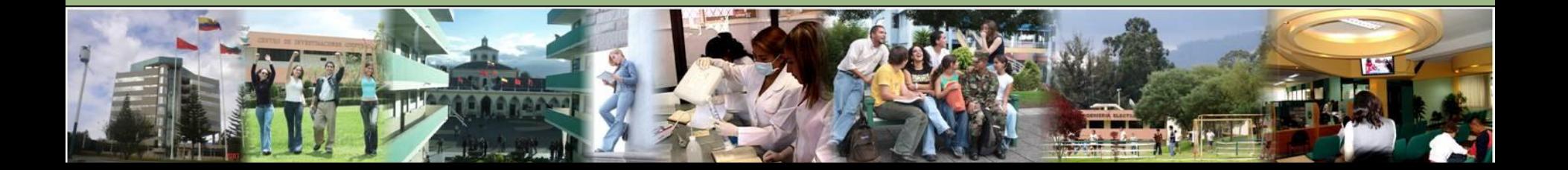

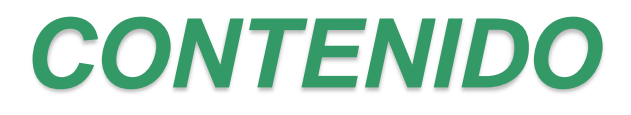

• [Planteamiento del problema](#page-2-0)

**[Objetivos](#page-3-0)** 

**[Hipótesis](#page-6-0)** 

• [Recuperación de turbinas hidráulicas](#page-7-0)

[Generación de trayectorias](#page-11-0)

[Softwares de programación fuera de línea](#page-13-0)

[Metodología propuesta](#page-20-0)

[Pruebas y verificaciones](#page-35-0)

**[Conclusiones](#page-43-0)** 

**[Recomendaciones](#page-46-0)** 

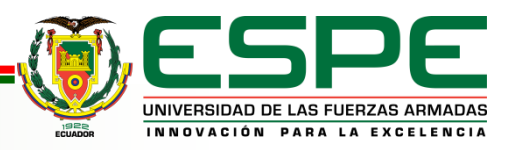

# <span id="page-2-0"></span>**PLANTEAMIENTO DEL PROBLEMA**

Los procesos de soldadura son parte del proceso de recuperación de material para turbinas hidráulicas, existen diferentes factores que ralentizan el tiempo de ejecución de dicha operación.

La necesidad de un método que optimice este proceso con el uso de software especializado minimizaría el error humano, y aumentaría la eficiencia.

Desarrollo de metodología de programación en procesos de soldadura robotizada aplicado a geometrías complejas a partir de modelos CAD 3D, optimizando tiempo de programación y ejecución.

Las turbinas Francis debido a su geometría compleja dificultan el trabajo por parte del brazo robotizado haciendo que la programación de trayectorias demande exceso de tiempo.

En Ecuador la recuperación de turbinas hidráulicas es un proceso nuevo, gracias a la creación del Centro de Investigación y Recuperación de Turbinas Hidráulicas y Partes Industriales CIRT CELEC-EP.

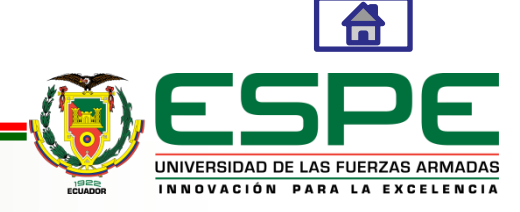

<span id="page-3-0"></span>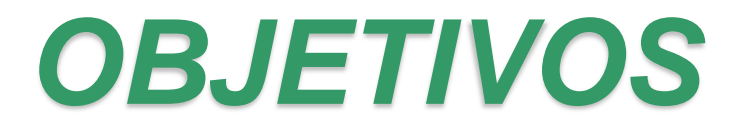

**Objetivo General:** 

• Desarrollar una metodología de programación para procesos de soldadura robotizada aplicable a volúmenes complejos a partir de modelos CAD 3D, optimizando tiempos de programación y ejecución.

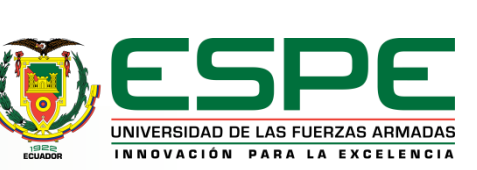

# *Objetivos Específicos:*

- Recopilar información, datos técnicos de la celda y sistemas de soldadura robotizada existentes.
- Compilar información sobre software especializado en tareas de obtención de código para soldadura y post proceso de líneas de código.
- Determinar algoritmos de generación de trayectoria, optimización de movimientos que faciliten el proceso de soldadura en volúmenes complejos de los datos CAD.

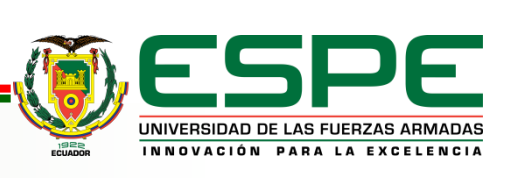

- Comprobar las trayectorias obtenidas en el brazo robótico mediante la ejecución en vacío de las mismas.
- Analizar el tiempo requerido antes y después de la implementación de la metodología propuesta.

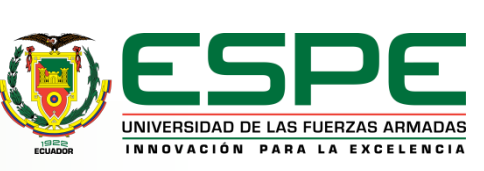

<span id="page-6-0"></span>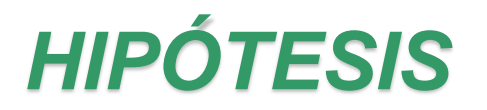

Mediante la generación y programación de trayectorias para el proceso de soldadura robotizada, de partes con geometría compleja utilizando software especializado y corrección de parámetros, se optimiza el tiempo de programación y ejecución de soldadura en dichos elementos.

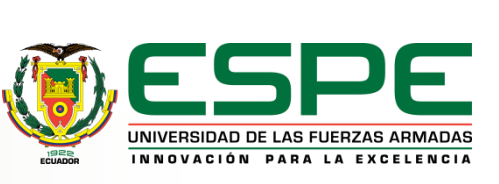

## <span id="page-7-0"></span>• **RECUPERACIÓN DE TURBINAS HIDRÁULICAS**

#### **Problemas con las turbinas**

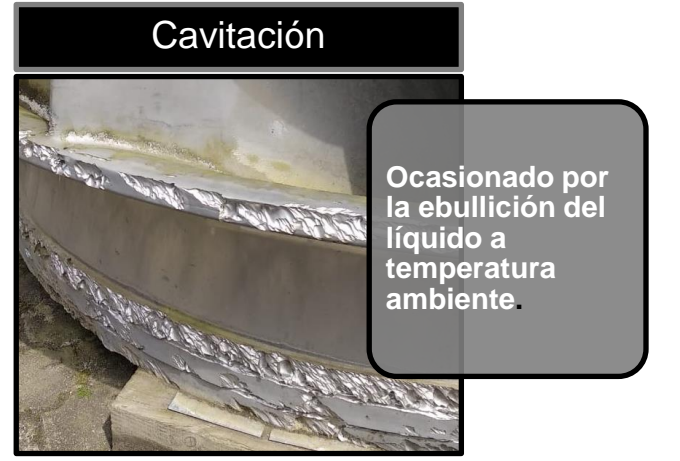

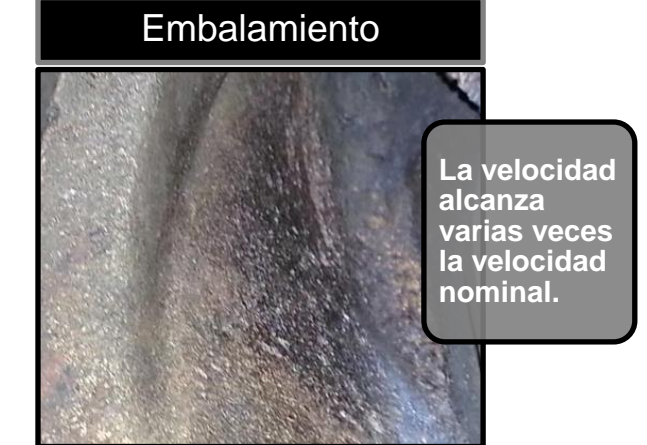

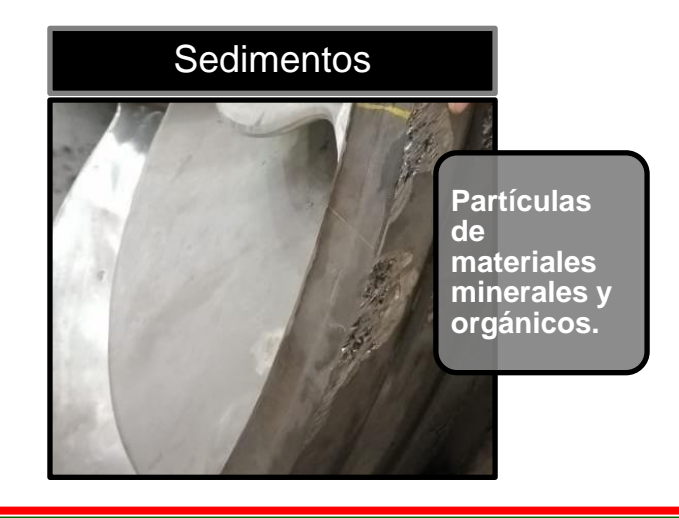

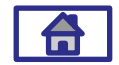

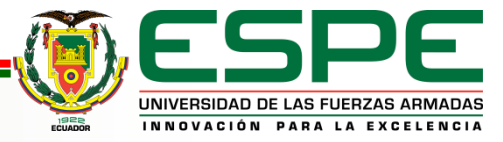

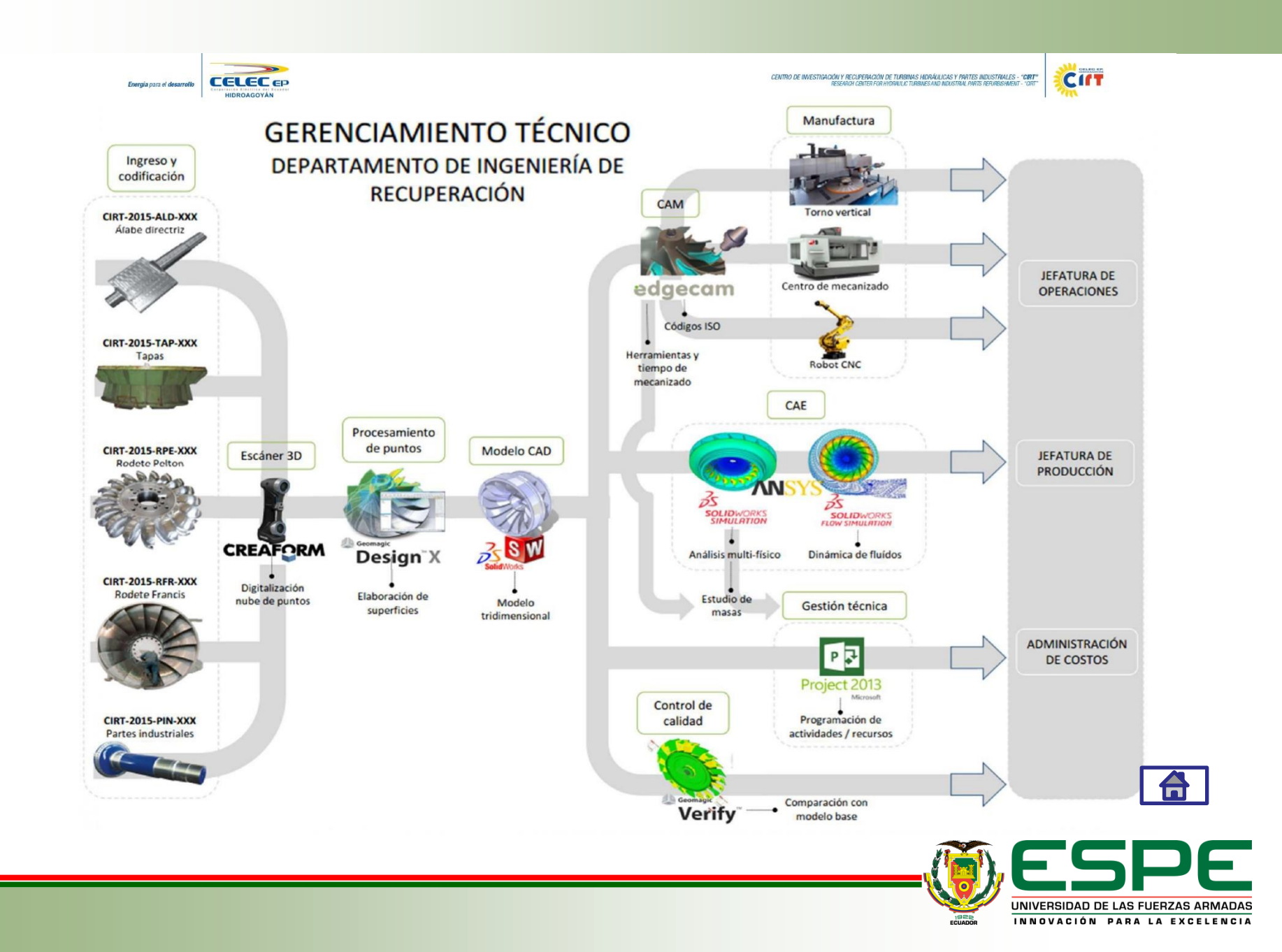

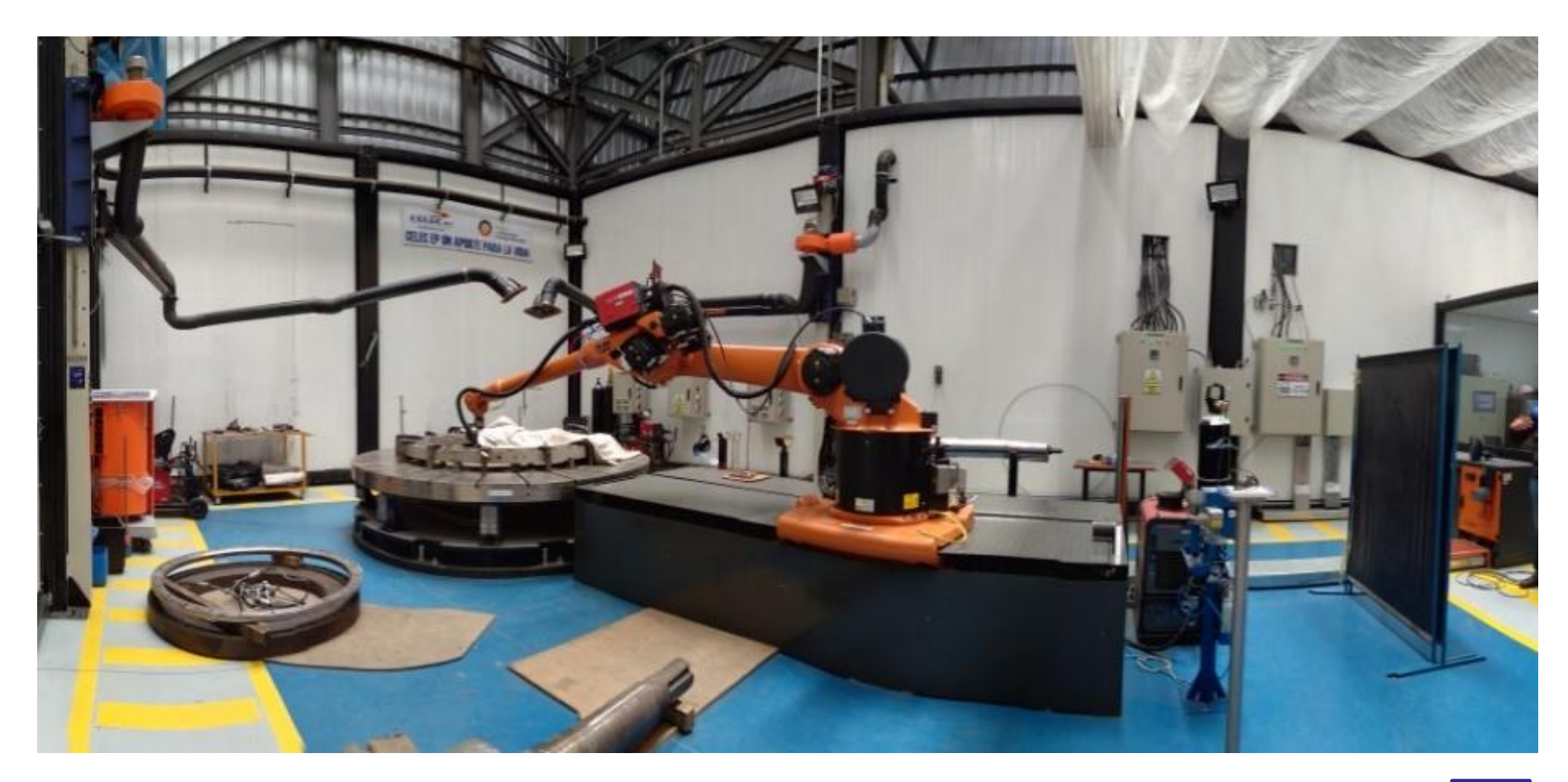

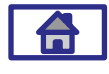

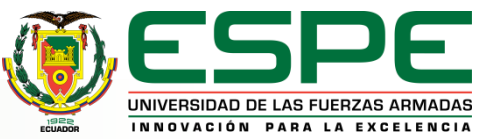

#### **Estructura de comunicación entre los elementos de la celda de soldadura de CIRT-CELEC-EP**

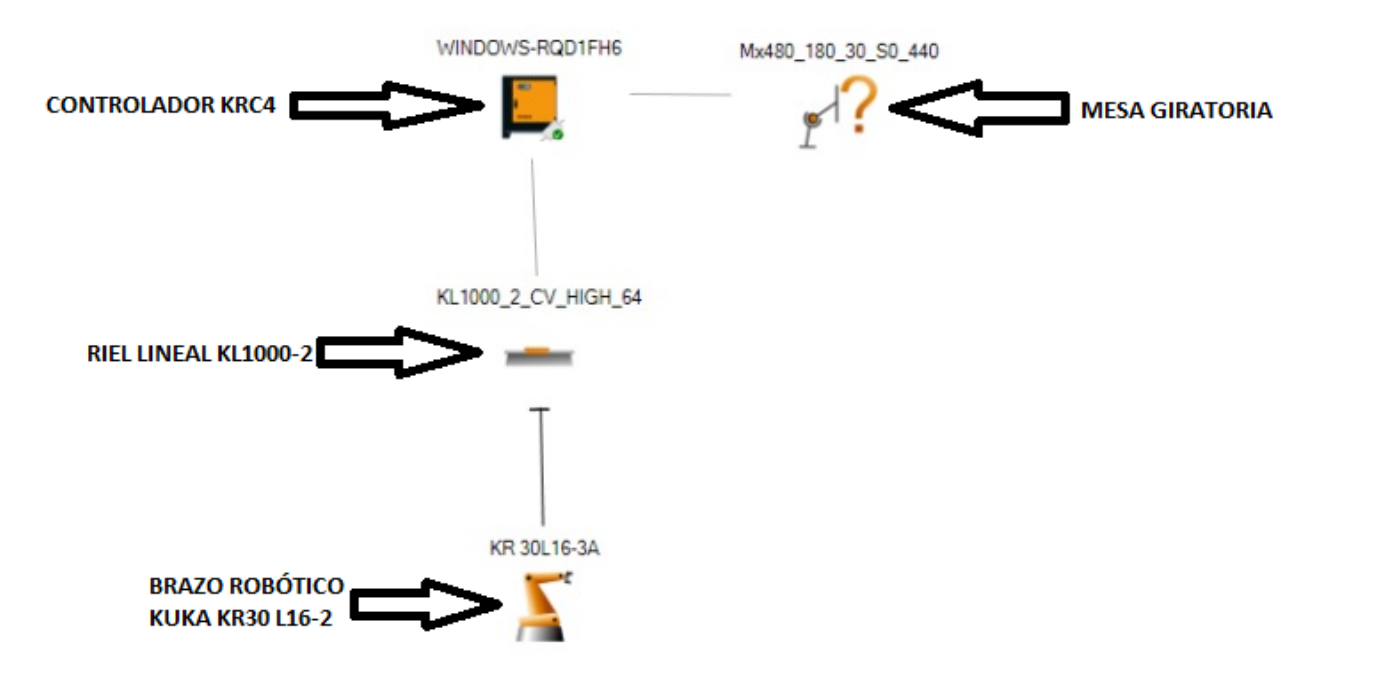

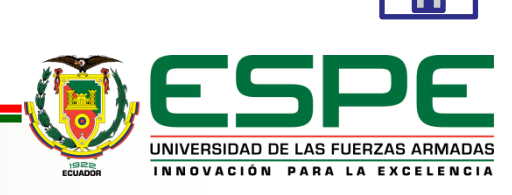

## <span id="page-11-0"></span>• **GENERACIÓN DE TRAYECTORIAS**

#### **Metodología actual**

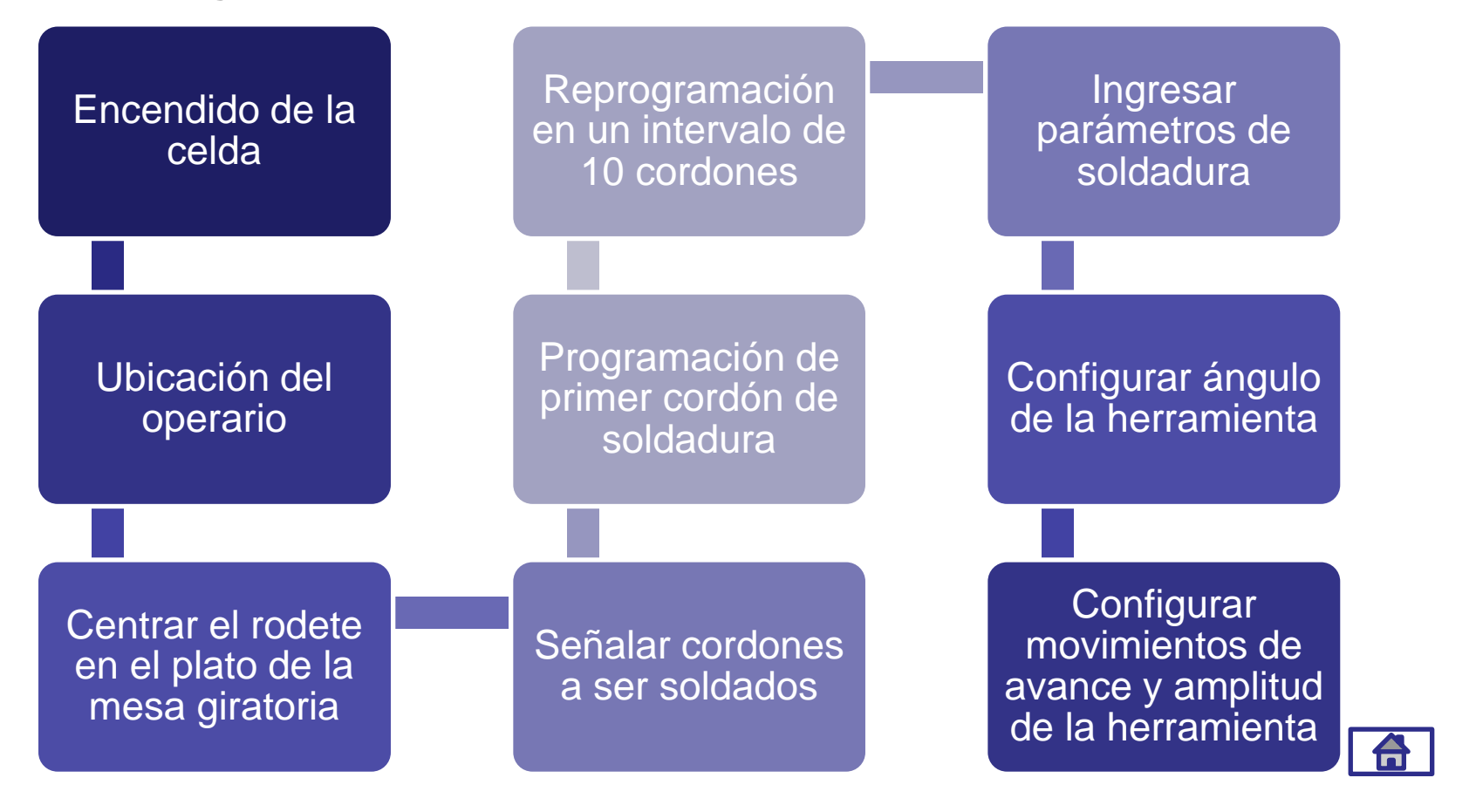

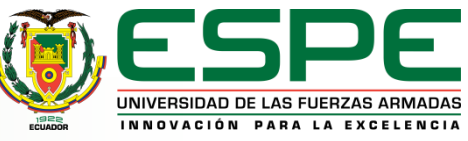

## **Tipos de trayectorias**

#### **Trayectorias** circulares

- 70 % del trabajo realizado en la celda de soldadura.
- Riel lineal usado para el posicionamiento y aproximación.
- Mesa giratoria facilita la rotación.

Trayectorias sobre superficies complejas

- 25 % del trabajo realizado en la celda de soldadura.
- Riel lineal usado para el posicionamiento y aproximación.
- Mesa giratoria ayuda en secuencias de repetición.

Trayectorias sobre superficies planas

- 5 % del trabajo realizado en la celda de soldadura.
- Riel lineal usado para el posicionamiento y aproximación.

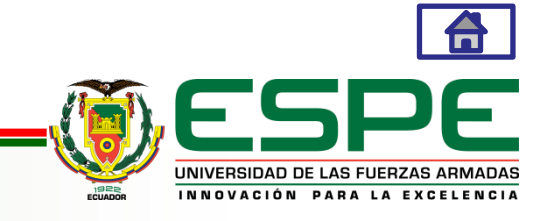

### • **Softwares de programación fuera de línea**

#### <span id="page-13-0"></span>**Matriz de criterios ponderados entre softwares**

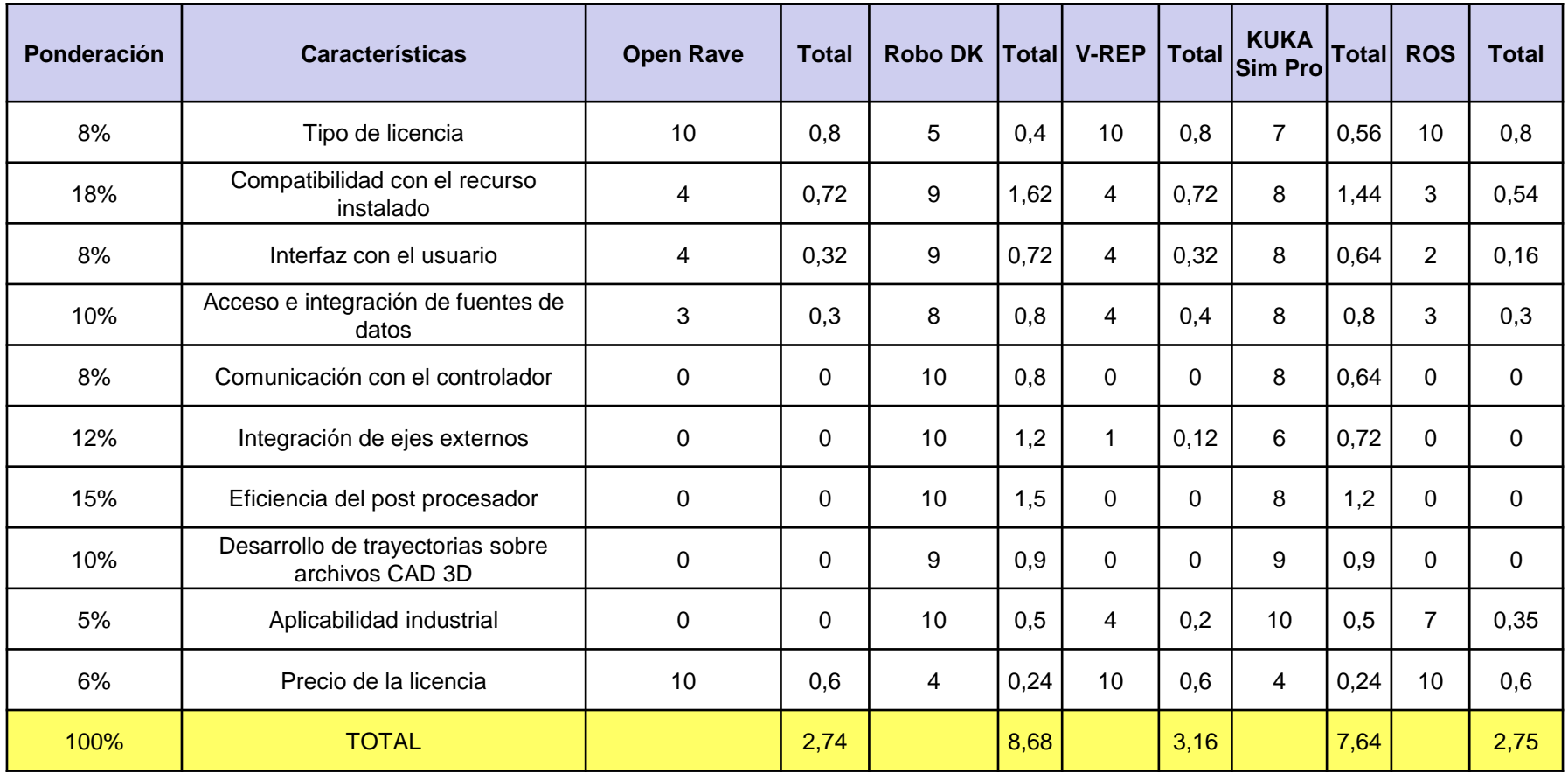

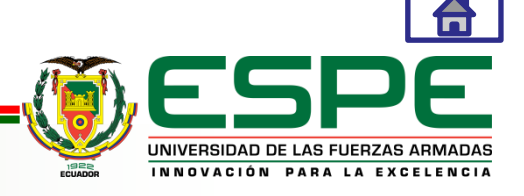

#### **Diagrama de barras compatibilidad con el recurso**

 Ponderación sobre 10 Ponderación sobre 10 Open Rave Robo DK V-REP KUKA Sim Pro ROS **Software** 

Compatibilidad con el recurso instalado(18%)

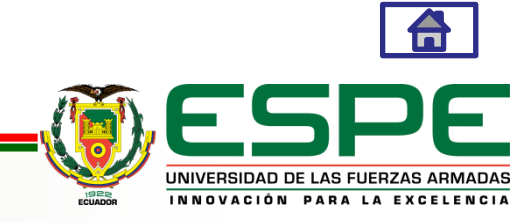

#### **Diagrama de barras integración de ejes externos**

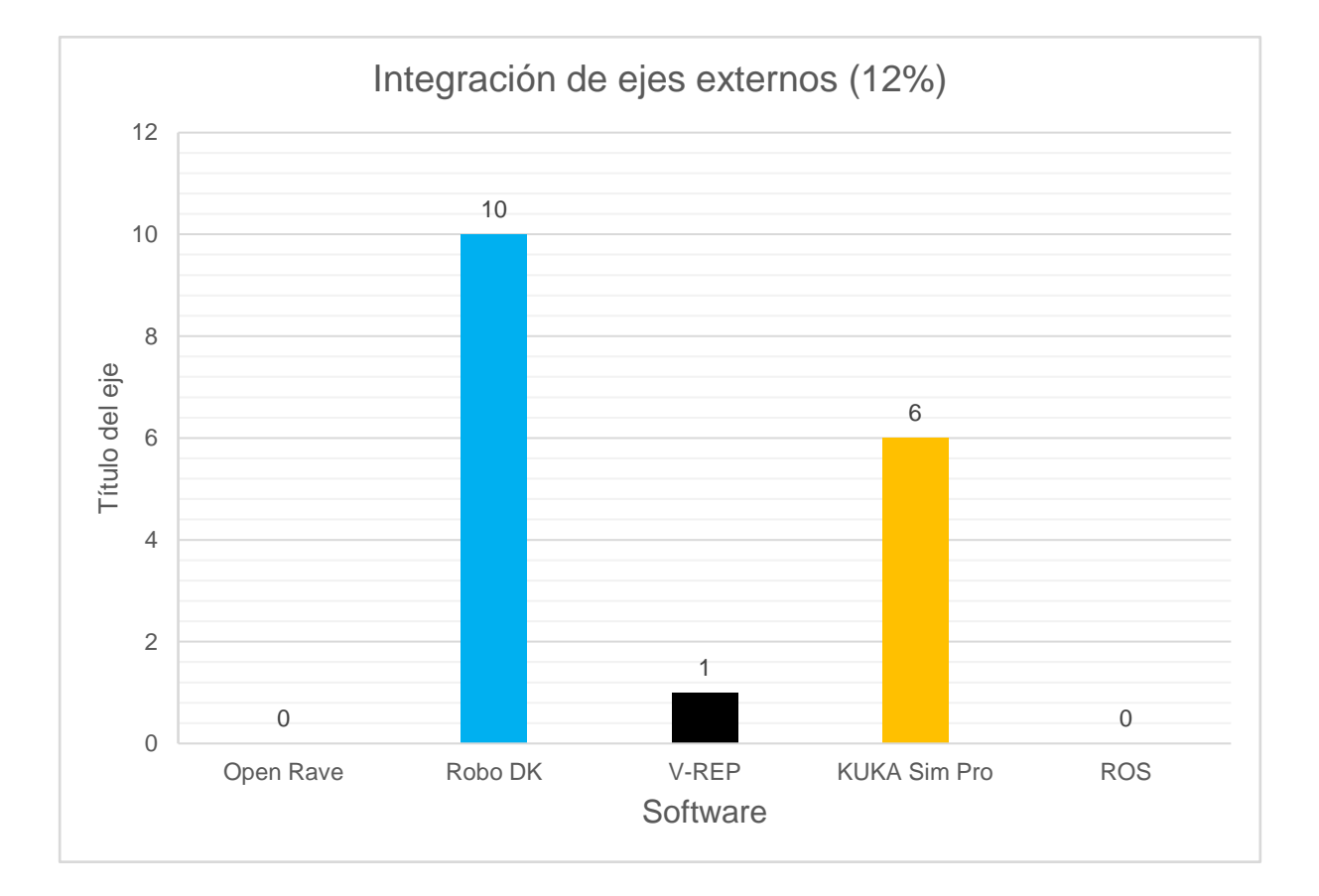

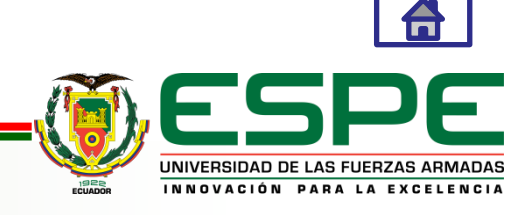

#### **Diagrama de barras eficiencia del post procesador**

 Ponderación sobre 10 Ponderación sobre 10 Open Rave Robo DK V-REP KUKA Sim Pro ROS **Software** 

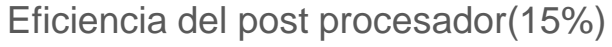

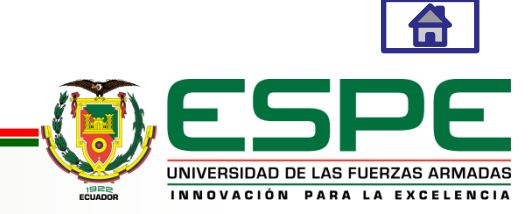

#### **Diagrama de barras desarrollo de trayectorias sobre archivos CAD 3D**

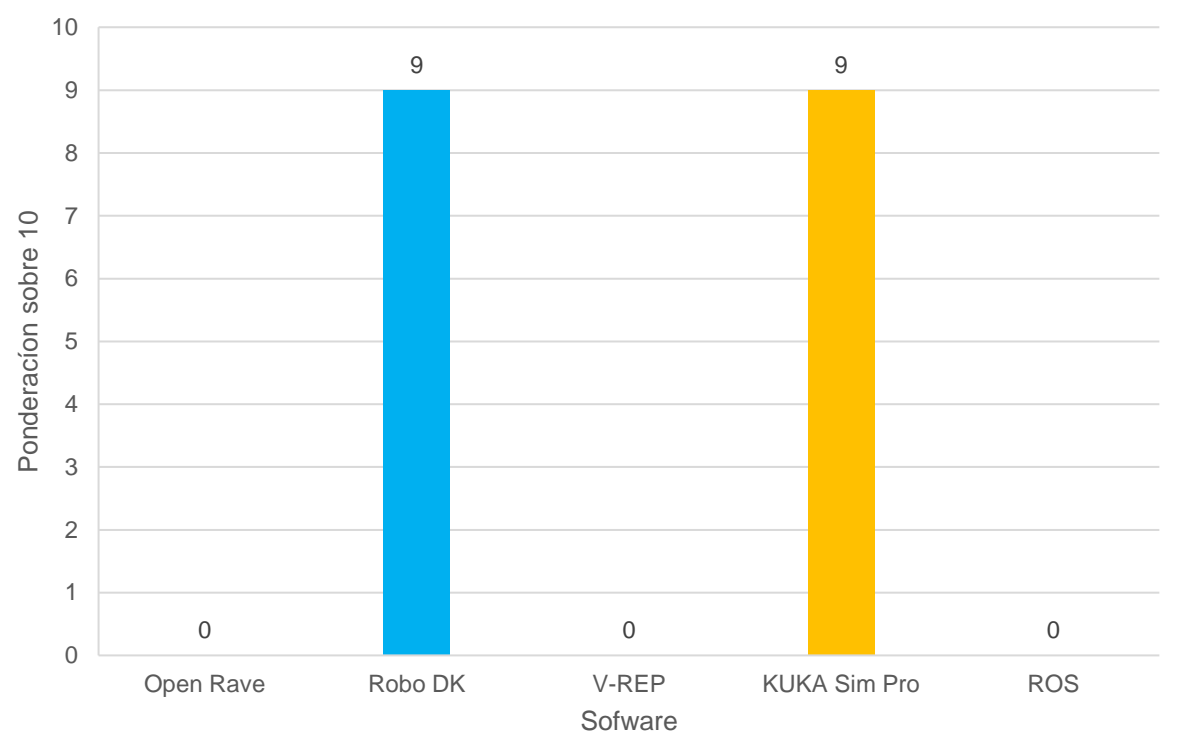

Desarrollo de trayectorias sobre archivos CAD 3D (10%)

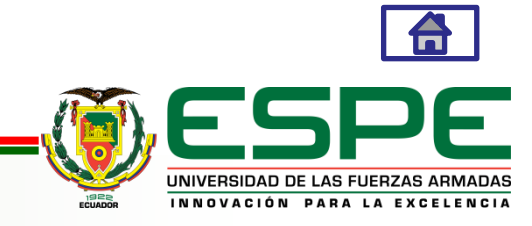

#### **Diagrama de barras acceso e integración de fuentes de datos**

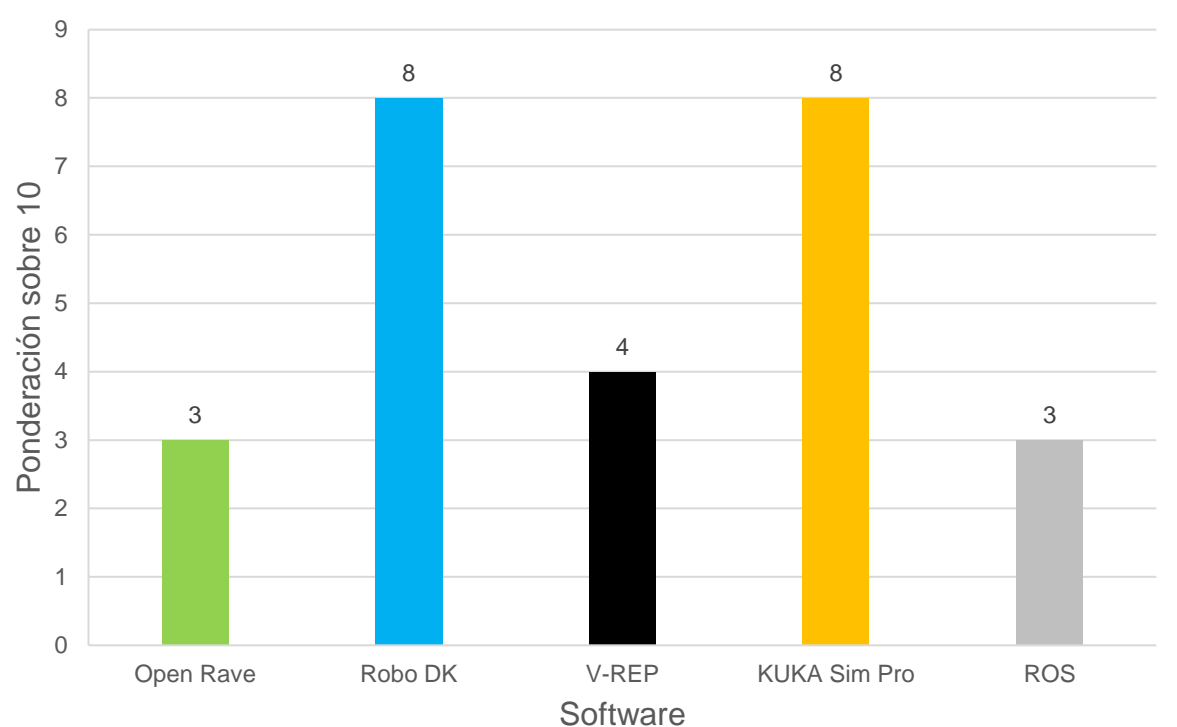

Acceso e integración de fuentes de datos (10%)

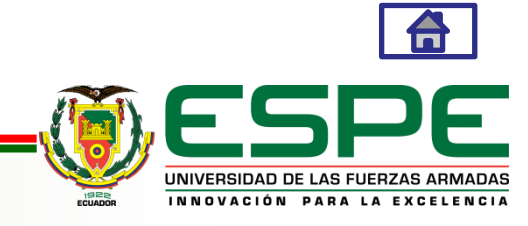

#### **Diagrama de barras comparación total entre softwares**

10 8,68 9 7,64 8 Ponderación sobre 10 Ponderación sobre 10 7 6 5 4 3,16 2,74 2,75 3 2 1 0 Open Rave Robo DK V-REP KUKA Sim Pro ROS **Software** 

Comparacion Total entre softwares

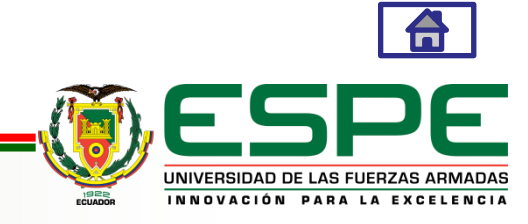

• **Metodología propuesta** 

<span id="page-20-0"></span>**Dimensionamiento de la celda**

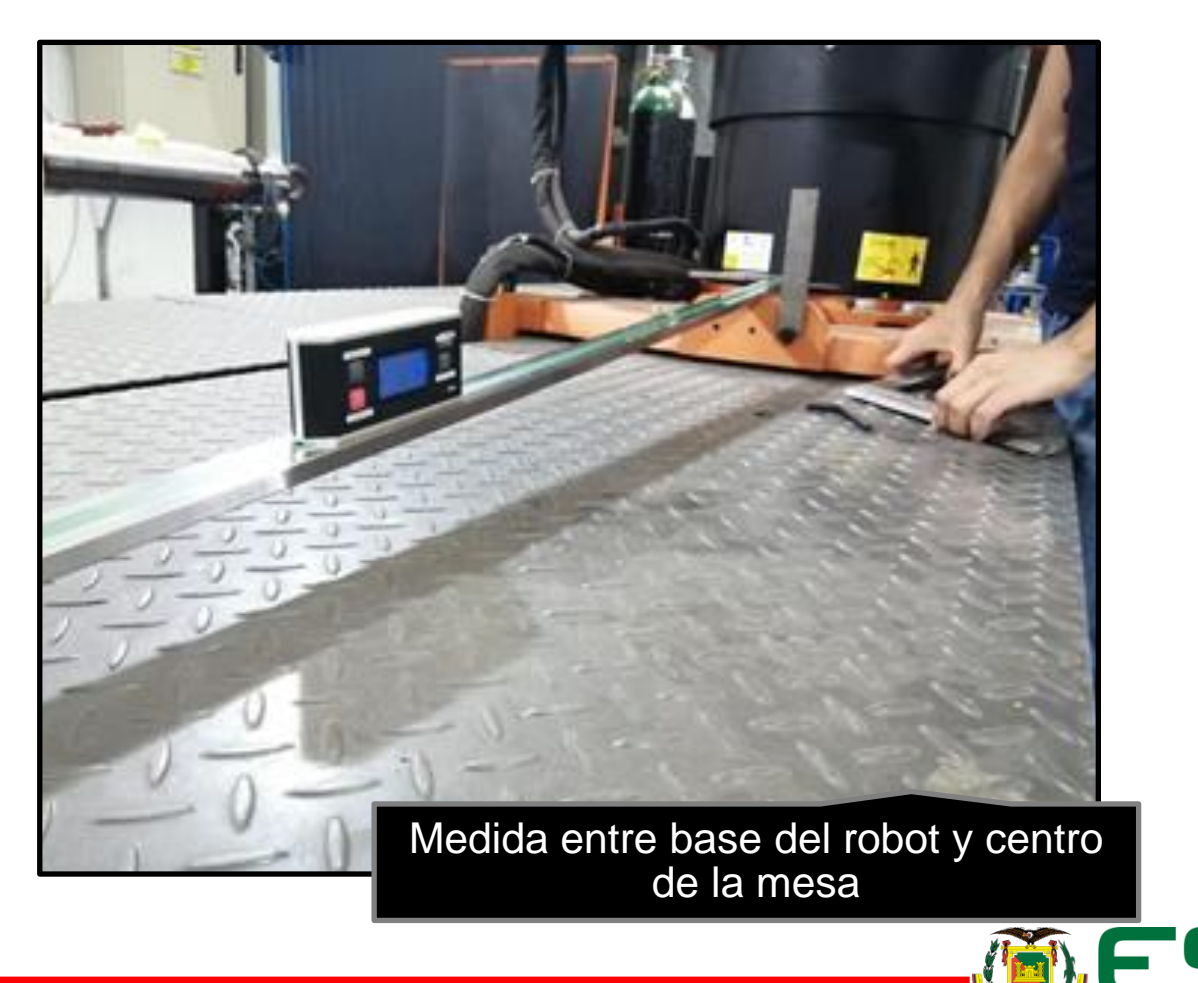

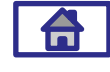

UNIVERSIDAD DE LAS FUERZAS ARMADAS INNOVACIÓN PARA LA EXCELENCIA

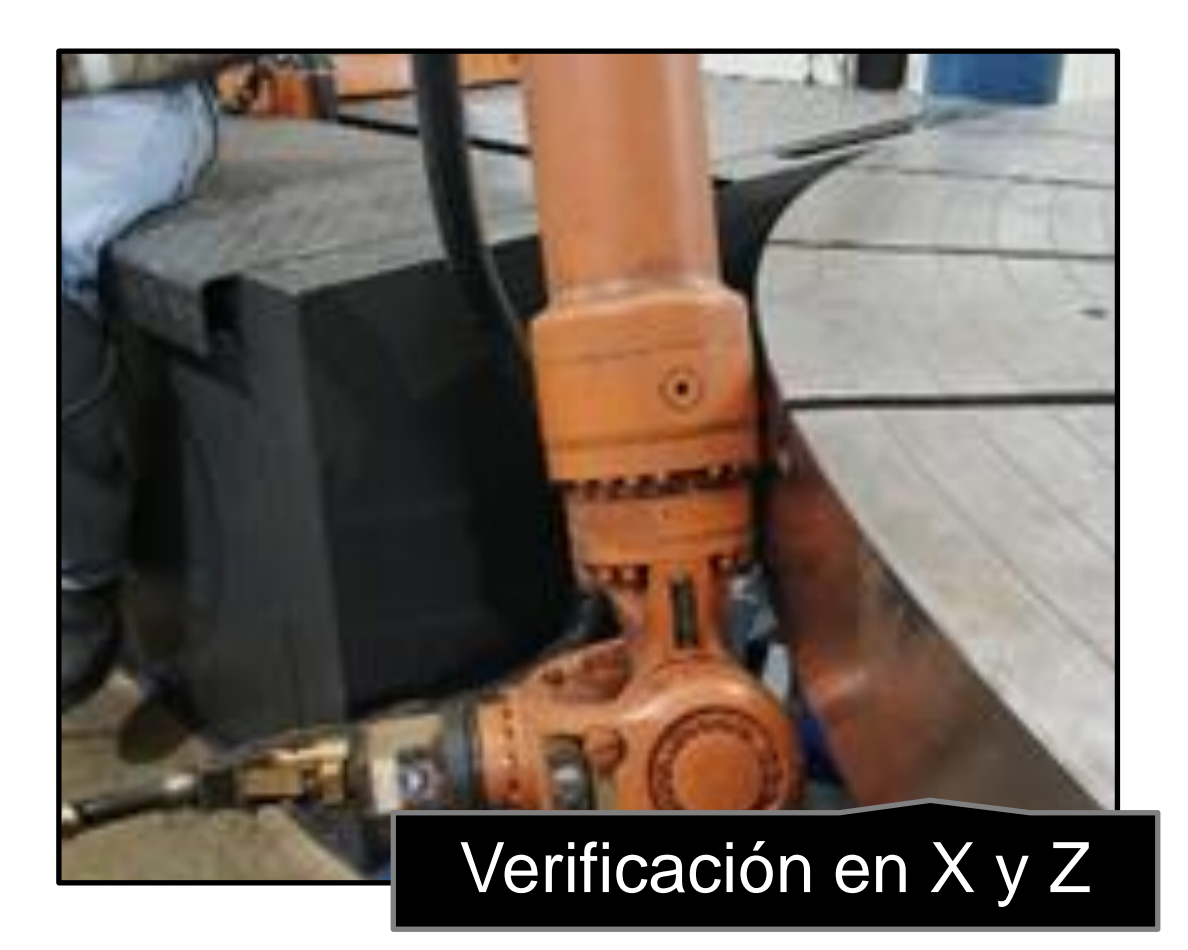

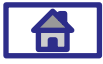

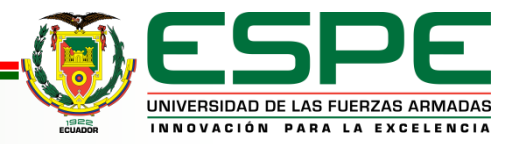

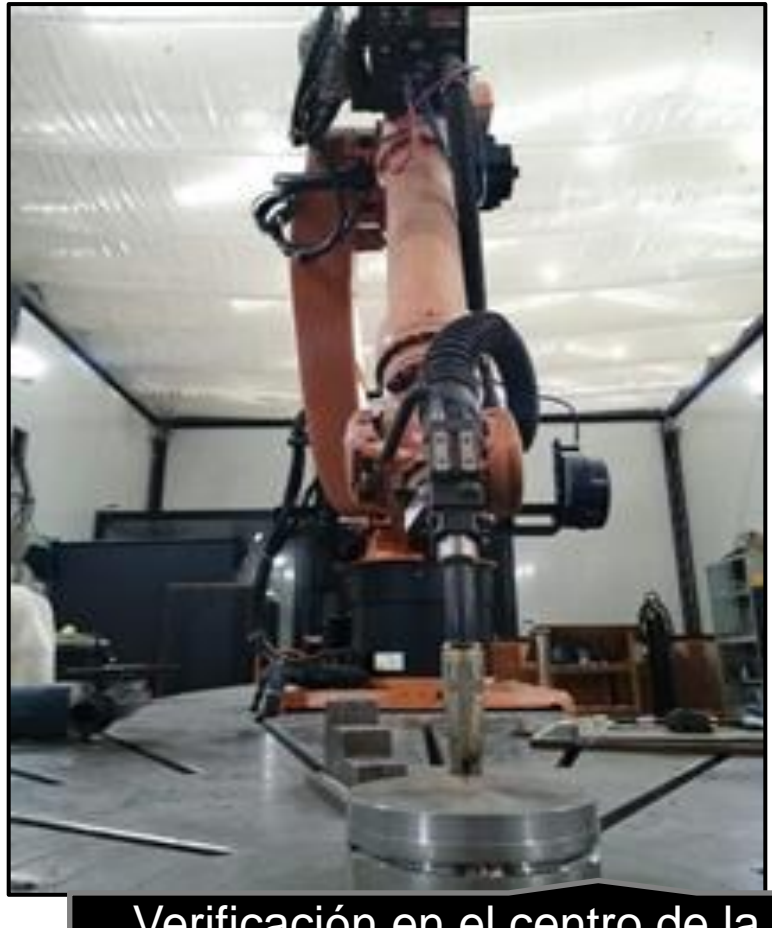

Verificación en el centro de la mesa

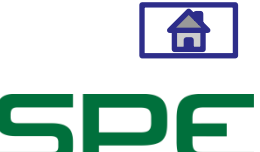

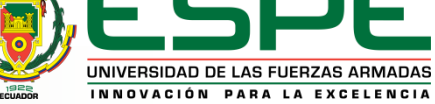

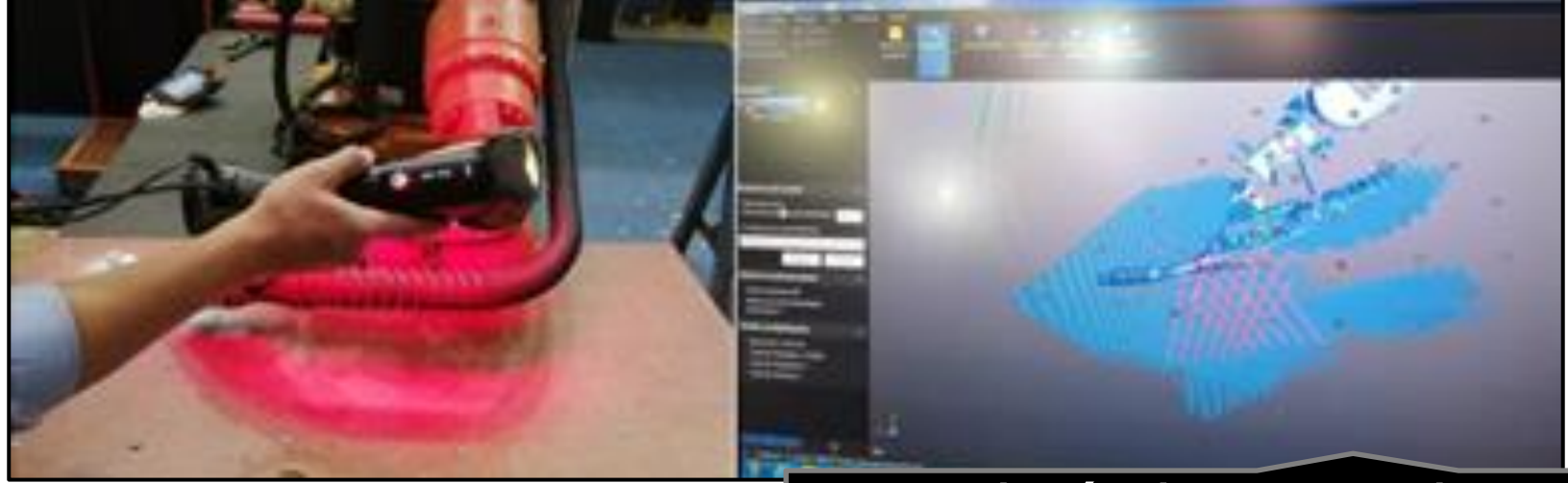

## Ingeniería inversa de la herramienta

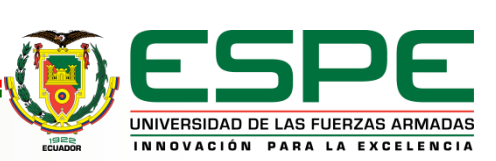

6

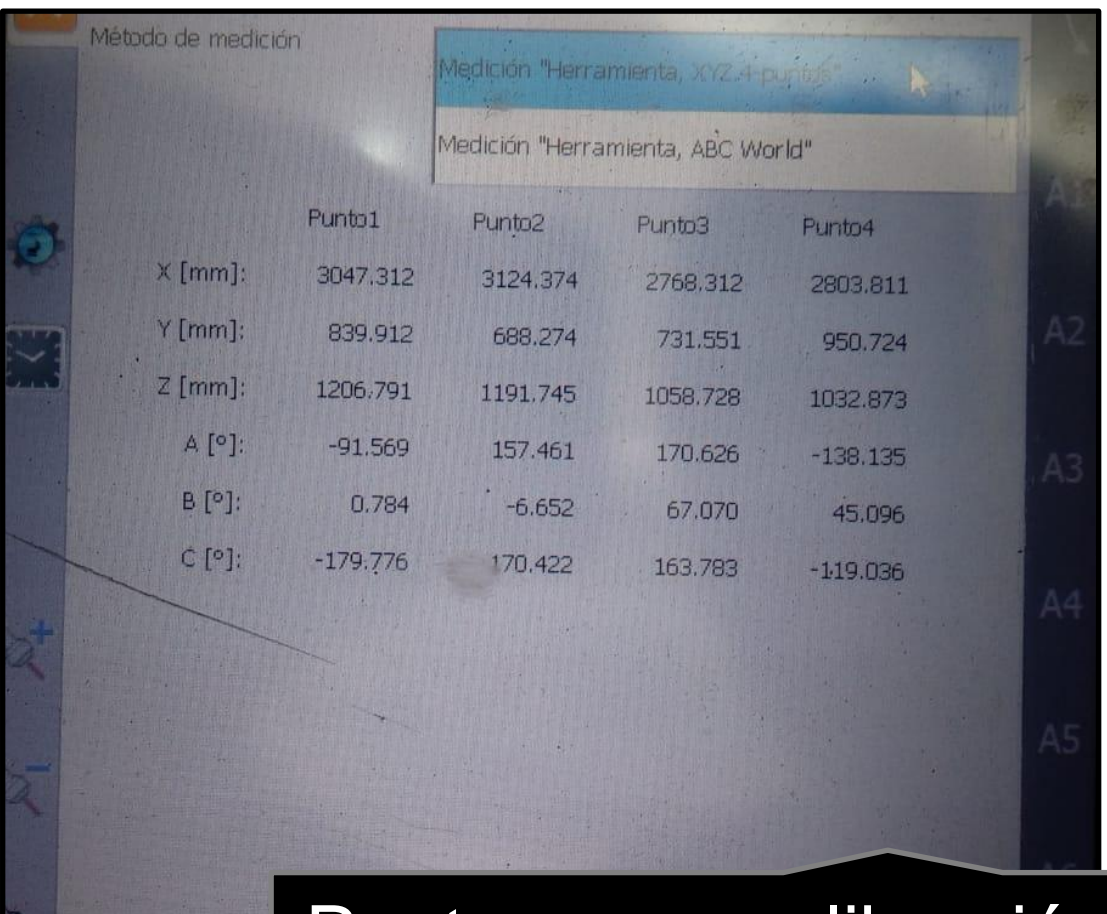

## Puntos para calibración del TCP en el KCP

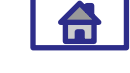

UNIVERSIDAD DE LAS FUERZAS ARMADAS INNOVACIÓN PARA LA EXCELENCIA

#### Nomenclatura del cursograma

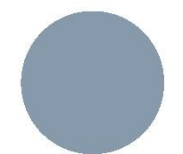

Operación Representa información u operación tecnológica

#### Inspección

Revisión o comprobación según criterios establecidos

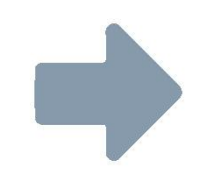

#### **Transporte**

Traslado físico de uno a otro punto de información, equipos o materiales.

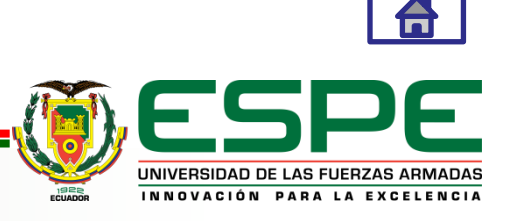

#### **Cursograma de digitalización de la celda**

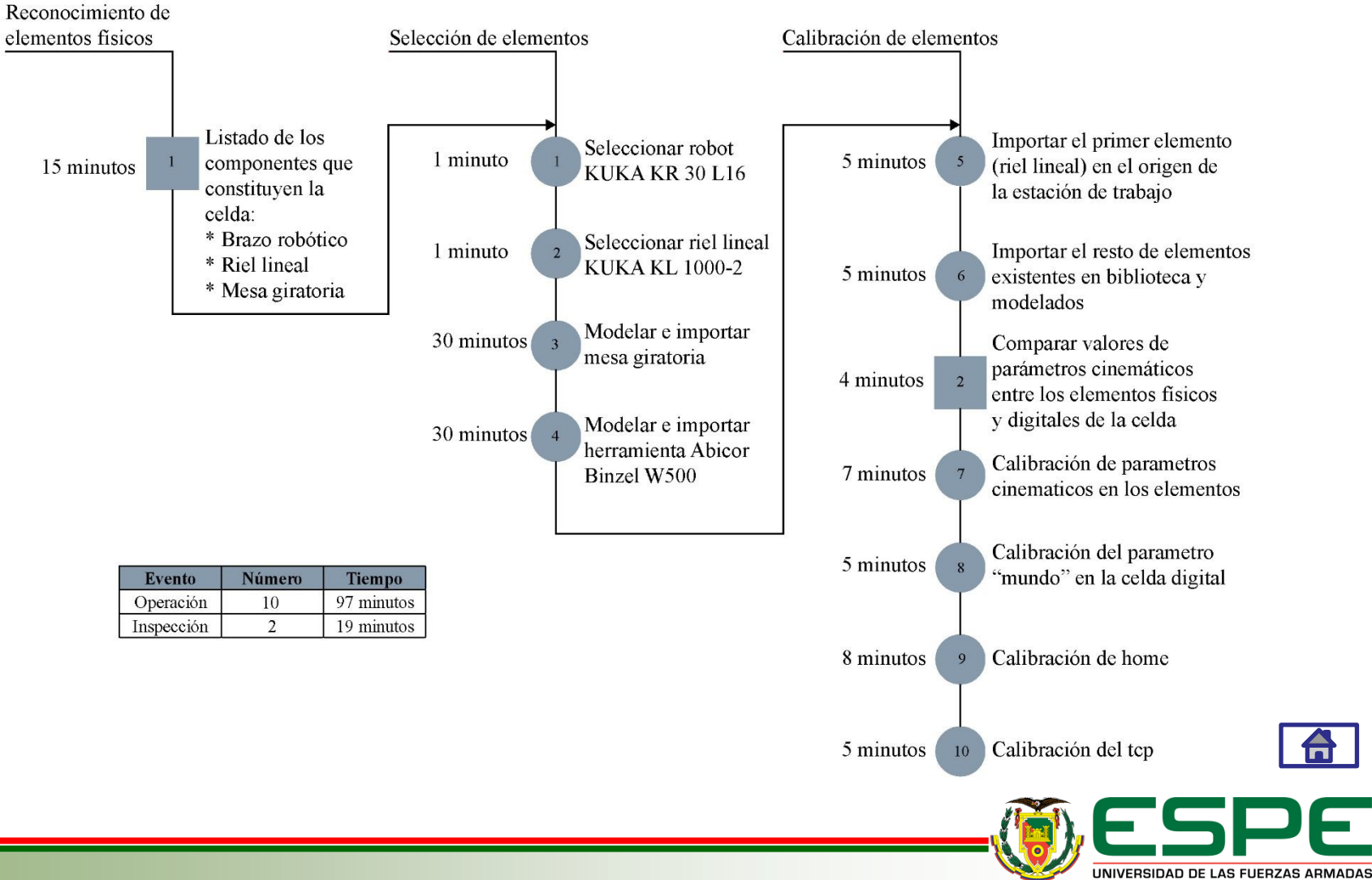

INNOVACIÓN PARA LA EXCELENCIA

#### **Cursograma de generación de trayectoria**

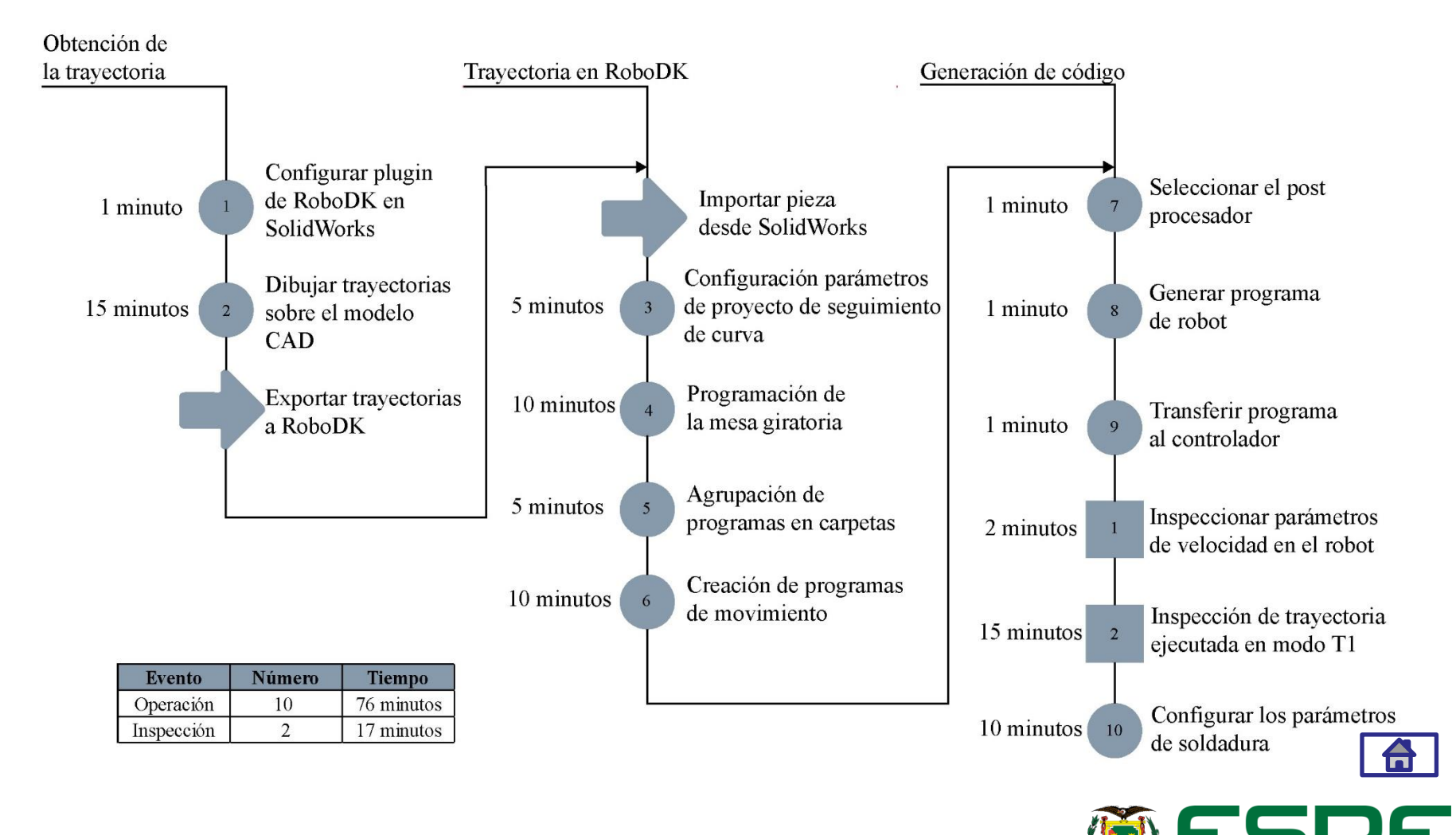

UNIVERSIDAD DE LAS FUERZAS ARMADAS INNOVACIÓN PARA LA EXCELENCIA

## **Código trayectoria de trabajo sobre la superficie de los alabes**

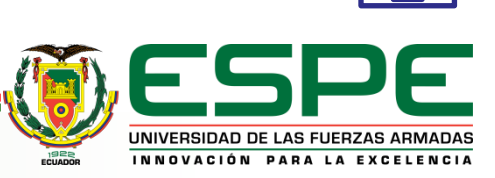

A

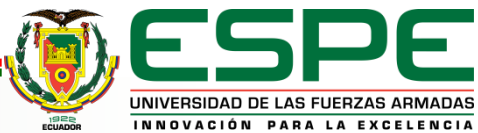

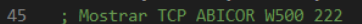

- 44 \$TOOL = {X 66.464,Y -1.704,Z 333.234,A 0.000,B 58.205,C 0.000} ;Definición del valor de herramienta
- 
- 43 \$BASE = EK (MACHINE\_DEF[2].ROOT, MACHINE\_DEF[2].MECH\_TYPE, { X 4126.000,Y 0.000,Z 2110.000,A 178.000,B 0.000,C 0.000 }) ;Definición del valor de base
- 42 \$VEL.CP = 1.00000
- 41 \$APO.CDIS = 1.000 ; Prefijar la distancia de aproximación
- 40 \$APO.CPTP = 1.000 ; Comienzo del posicionamiento en porcentaje
- 39 ; Using nominal kinematics.
- 38 ; Program generated by RoboDK v4.2.0 for KUKA KR 30 L16 on 28/03/2020 02:20:19
- 37 \$ACT\_EX\_AX = 1 ; Número de bases externas en el sistema cinematico
- 36 PTP \$AXIS ACT ; Posición actual real
- 
- 
- 
- 
- 
- 
- 
- 
- 
- 34 ;ENDFOLD
- 33 \$ADVANCE = 5 ; Número de pasos de movimiento en avance, como máximo
- 32 BAS(#FRAMES)
- 31 FDAT ACT = {TOOL NO 0, BASE NO 0, IPO FRAME #BASE}
- 30 PDAT\_ACT = {VEL 50, ACC 100, APO\_DIST 10}
- 29 \$BWDSTART = FALSE
- 28 ;FOLD PTP FIRST POSITION
- 
- 26 ;ENDFOLD
- 25 BAS(#BASE,0)
- 24 BAS(#TOOL,0)
- 23 BAS(#VEL\_PTP,50)
- 22 \$VEL.CP=0.2 ; Velocidad de trayectoria
- 21 ;FOLD SET DEFAULT SPEED
- 
- 
- 18 : ENDFOLD
- 17 BAS (#VEL\_PTP,50) ; El "50" es el ajuste de velocidad para este movimiento
- 16 BAS (#FRAMES)
- 15 FDAT\_ACT = {TOOL\_NO 0,BASE\_NO 0,IPO\_FRAME #BASE} ;y programe \$ VEL, \$ TOOL, \$ BASE y otras variables del sistema en consecuencia
- 14 BAS(#PTP\_DAT) ;Da acceso a las variables FDAT\_ACT
- 13 PDAT\_ACT = {VEL 50,ACC 100,APO\_DIST 10} ;variable para almacenar los datos PDAT (velocidad, aceleración, radio de aproximación) para un movimiento dado
- 12 \$BWDSTART = FALSE ;Deshabilita el movimiento hacia atrás
- 11 ;FOLD STARTPOS
- 9 ;ENDFOLD (INI) Fin del apartado
- 8 BAS (#INITMOV, 0) ; Inicialización de las velocidades, aceleración, BASE, TOOL
- 7 ;FOLD INI Inicio de un apartado
- 6 DEF Trayectoria ( )
- 5 &PARAM EDITMASK = \* ; Plantilla de mascara de edición
- 4 &PARAM TEMPLATE = C:\KRC\Roboter\Template\vorgabe ;Plantilla de parametros
- 3 &COMMENT Generated by RoboDK
- 
- &REL 1 ;Contador que indica cuántas veces se ha modificado el documento
- 

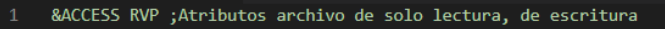

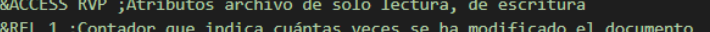

- 
- 

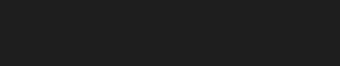

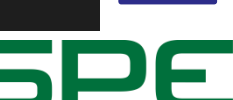

: Mostrar TCP ABICOR W500 222 PTP {A1 35.26805,A2 -31.02348,A3 68.85885,A4 -175.55205,A5 25.61682,A6 93.02967,E1 -440.00000} C PTP ;Posicionamiento inicial 47 LIN {X 1328.927, Y 173.477, Z -745.086, A -33.122, B -6.971, C 102.087, E1 -440.00000} C DIS; Inicio de la ejecución de trayectoria 48 \$VEL.CP = 0.05000 49 LIN {X 1328.927, Y 165.623, Z -710.630, A -33.461, B -8.188, C 100.109, E1 -440.00000} C DIS 50 LIN {X 1328.927.Y 158.988.Z -675.984.A -33.527.B -9.176.C 98.607.E1 -440.00000} C DIS 51 LIN {X 1328.927, Y 153.300, Z -641.191, A -33.473, B -9.980, C 97.421, E1 -440.00000} C DIS 52 LIN {X 1328.927, Y 148.364, Z -606.281, A -33.379, B -10.612, C 96.501, E1 -440.00000} C\_DIS 53 LIN {X 1328.927.Y 143.964.Z -571.288.A -33.303.B -11.009.C 95.923.E1 -440.00000} C DIS 54 LIN {X 1328.927, Y 138.788, Z -526.684, A -33.301, B -11.259, C 95.549, E1 -440.00000} C DIS 55 LIN {X 1328.927, Y 133.899, Z -482.041, A -33.183, B -11.478, C 95.244, E1 -440.00000} C DIS 56 LIN {X 1328.927, Y 129.323, Z -437.365, A -32.666, B -11.773, C 94.896, E1 -440.00000} C DIS 57 LIN {X 1328.927, Y 125.115, Z -392.657, A -31.805, B -12.176, C 94.422, E1 -440.00000} C DIS 58 LIN {X 1328.927, Y 121.833, Z -347.862, A -31.057, B -13.299, C 92.729, E1 -440.00000} C DIS 59 **SVEL.CP = 1.00000** 60 LIN {X 1528.927, Y 321.833, Z -347.862, A -31.057, B -13.299, C 92.729, E1 -440.00000} C DIS 61  $$VEL.CP = 1.00000$ 62 LIN {X 1505.980, Y 133.108, Z -291.849, A -28.197, B -14.091, C 91.627, E1 -440.00000} C DIS 63 LIN {X 1459.357, Y 44.684, Z -294.603, A -28.197, B -14.091, C 91.627, E1 -440.00000} C DIS 64 \$VEL.CP = 0.05000 65 LIN {X 1459.357, Y 46.988, Z -341.409, A -28.379, B -13.215, C 93.188, E1 -440.00000} C DIS 66 LIN {X 1459.357, Y 50.172, Z -388.154, A -28.485, B -12.826, C 93.874, E1 -440.00000} C DIS 67 LIN {X 1459.357, Y 53.871, Z -434.864, A -28.405, B -12.591, C 94.313, E1 -440.00000} C DIS 68 LIN {X 1459.357, Y 57.891, Z -481.551, A -28.395, B -12.389, C 94.683, E1 -440.00000} C DIS 69 LIN {X 1459.357, Y 62.375, Z -528.191, A -28.479, B -12.016, C 95.343, E1 -440.00000} C DIS 70 LIN {X 1459.357.Y 65.671.Z -558.693.A -28.557.B -11.711.C 95.878.E1 -440.00000} C DIS 71 LIN {X 1459.357, Y 69.333, Z -589.157, A -28.649, B -11.298, C 96.604, E1 -440.00000} C DIS 72 LIN {X 1459.357, Y 73.496, Z -619.542, A -28.694, B -10.743, C 97.598, E1 -440.00000} C DIS 73 LIN {X 1459.357, Y 78.363, Z -649.802, A -28.584, B -9.974, C 99.039, E1 -440.00000} C DIS 74 LIN {X 1459.357, Y 84.184, Z -679.889, A -28.239, B -9.029, C 100.932, E1 -440.00000} C\_DIS 75 LIN {X 1459.357, Y 91.271, Z -709.749, A -27.470, B -7.875, C 103.531, E1 -440.00000} C DIS 77 LIN {X 1659.357, Y 291.271, Z -709.749, A -27.470, B -7.875, C 103.531, E1 -440.00000} C DIS 79 LIN {X 1627.649, Y 118.629, Z -652.385, A -20.780, B -9.385, C 104.710, E1 -440.00000} C DIS 80 LIN {X 1597.205, Y 26.729, Z -677.437, A -20.780, B -9.385, C 104.710, E1 -440.00000} C DIS 81 \$VEL.CP = 0.05000 82 LIN {X 1597.877, Y 19.588, Z -648.879, A -21.512, B -10.298, C 101.751, E1 -440.00000} C DIS 83 LIN {X 1598.555, Y 13.523, Z -620.101, A -22.243, B -10.668, C 100.392, E1 -440.00000} C DIS 84 LIN {X 1599.420,Y 6.426,Z -583.349,A -23.082,B -10.878,C 99.468,E1 -440.00000} C DIS 85 LIN {X 1600.288,Y 0.000,Z -546.459,A -23.865,B -11.266,C 98.233,E1 -440.00000} C\_DIS 86 \$VEL.CP = 1.00000 87 LIN {X 1800.288, Y 200.000, Z -546.459, A -23.865, B -11.266, C 98.233, E1 -440.00000} C DIS ; Fin de la ejecución de trayectoria 88 END

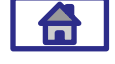

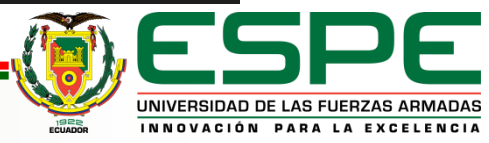

# **Código de movimiento de la mesa rotacional (E2)**

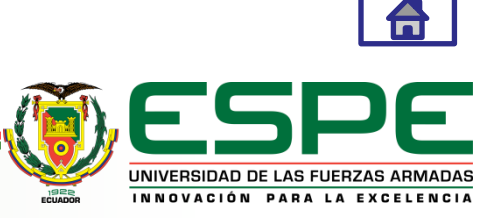

#### **Código posición 1 mesa**

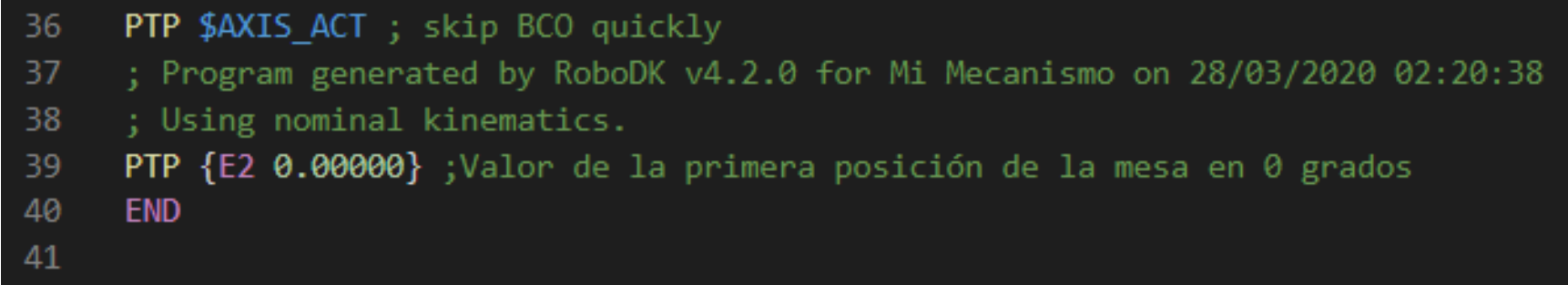

#### **Código posición 2 mesa**

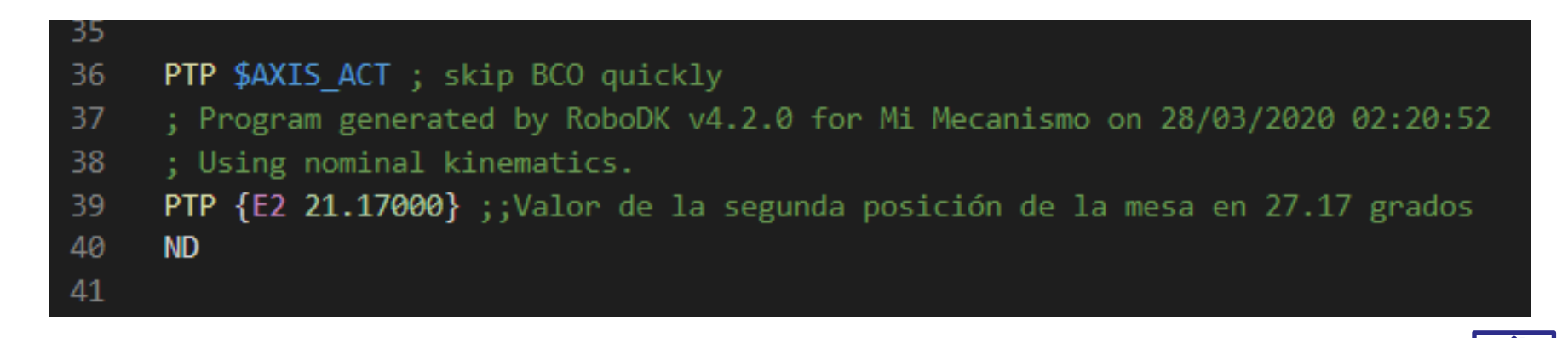

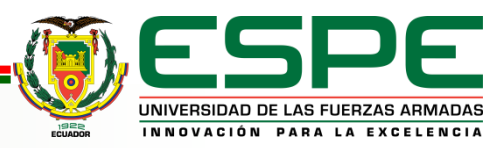

# **Código principal**

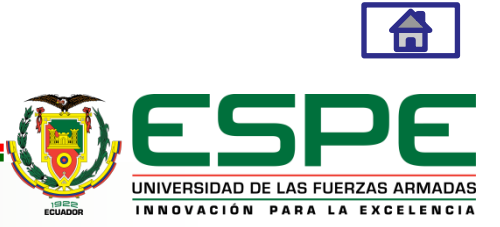

- PTP \$AXIS ACT ; skip BCO quickly
- 37 \$ACT EX AX = 1
- 38 ; Program generated by RoboDK v4.2.0 for KUKA KR 30 L16 on 28/03/2020 02:19:48
- ; Using nominal kinematics.
- 40 Mesa posici�n 1() ; Llamado del primer programa de posici�n en la mesa giratoria
- 41 Trayectoria() ; Llamado del programa para ejecucion de la trayectoria sobre el rodete
- Mesa posici�n 2() ; Llamado del segundo programa de posici�n en la mesa giratoria
- Trayectoria() ; Llamado del programa para ejecucion de la trayectoria sobre el rodete
- Mesa posici $\hat{\phi}$ n 3()
- Trayectoria()
- Mesa posici $\hat{\mathbf{\Theta}}$ n 4()
- 47 Trayectoria()
- Mesa posici $\hat{\phi}$ n 5()
- Trayectoria()
- Mesa posici $\hat{\mathbf{Q}}$ n 6()
- 51 Trayectoria()
- 52 Mesa posicion 7()
- Trayectoria()
- 54 Mesa posicion 8()
- Trayectoria()
- Mesa posici $\hat{\mathbf{Q}}$ n 9()
- 57 Trayectoria()
- 58 Mesa posicion 10()
- Trayectoria()
- 60 Mesa posicion 11()
- 61 Trayectoria()
- Mesa posici $\hat{\mathbf{\Theta}}$ n 12()
- 63 Trayectoria()
- Mesa posici $\hat{\mathbf{\Theta}}$ n 13()
- 65 Trayectoria()
- 66 Mesa posici $\hat{\varphi}$ n 14()
- Trayectoria()
- 68 Mesa posicion 15()
- 69 Trayectoria()
- 70 Mesa posici $\hat{\varphi}$ n 16()
- 71 Trayectoria()
- Mesa posici $\hat{\mathbf{\Theta}}$ n 17()
- 73 Trayectoria()
- Mesa posici $\hat{\mathbf{\Theta}}$ n 18()
- Trayectoria()
- **END**

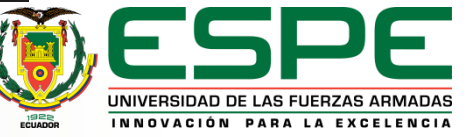

6

# *PRUEBAS Y VERIFICACIONES*

### <span id="page-35-0"></span>**Pruebas y verificaciones en la metodología actual**

- Descripción de las muestras obtenidas
- Tiempo normal

### **Pruebas y verificaciones en la metodología propuesta**

- Descripción de las muestras obtenidas
- Tiempo normal
- Tiempo vs metodología

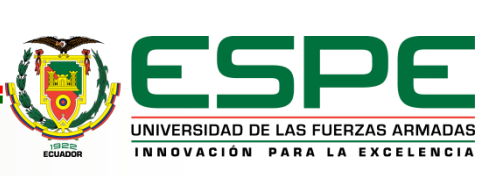

#### **Tiempo normal**

 $F<sub>1</sub>$ 

 $F<sub>2</sub>$ 

Deficiente

 $-0.15$ 

 $-0.22$ 

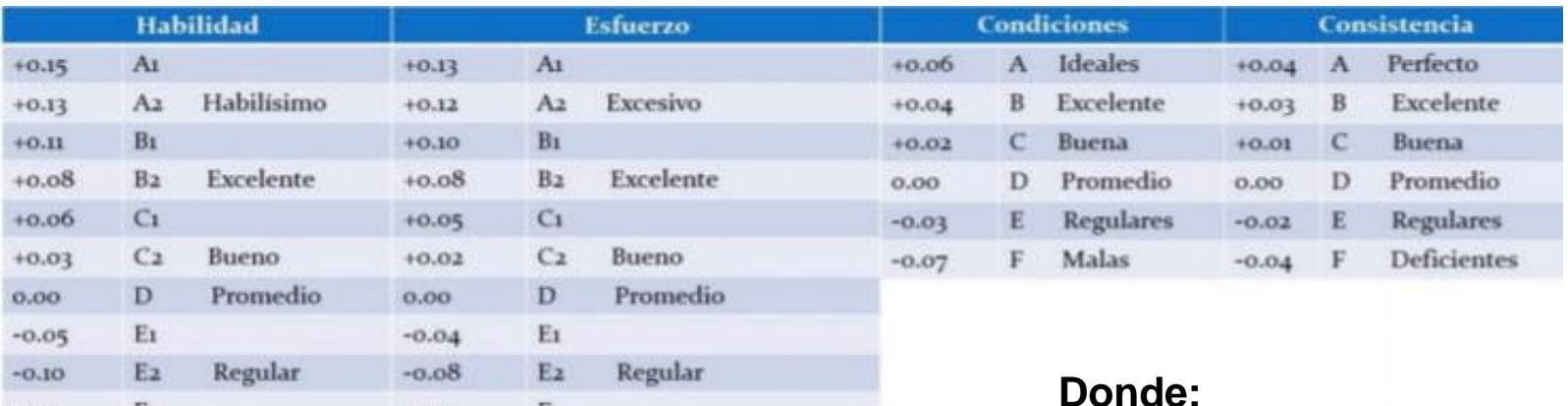

Tn= tiempo normal

To= tiempo medido promedio

V= valoración del ritmo de trabajo

H= habilidad

E= esfuerzo

C= condiciones

K= consistencia

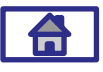

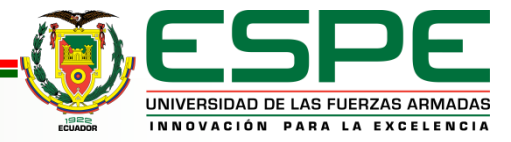

 $T n = T o * V$ 

 $-0.12$ 

 $-0.17$ 

 $Tn = To * [1 + (H + E + C + K)]$ 

 $F<sub>1</sub>$ 

 $F<sub>2</sub>$ 

Deficiente

#### **Descripción de las muestras obtenidas en la metodología actual**

Centrar el rodete en el plato de la mesa giratoria

 $Tn = To * [1 + (H + E + C + K)]$  $Tn = 5422 * [1 + (0.08 + 0 + 0.02 + 0.01)]$  $Tn = 5422 * 1.11$  $Tn = 6018$  segundos

Reprogramación en un intervalo de 10 cordones

 $Tn = To * [1 + (H + E + C + K)]$ 

 $Tn = 1315 * [1 + (0.08 + 0 + 0.02 + 0.01)]$ 

 $Tn = 1315 * 1,11$ 

 $Tn = 1460$  segundos

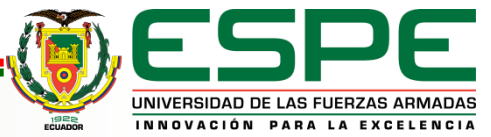

### **Tiempo normal en la metodología actual**

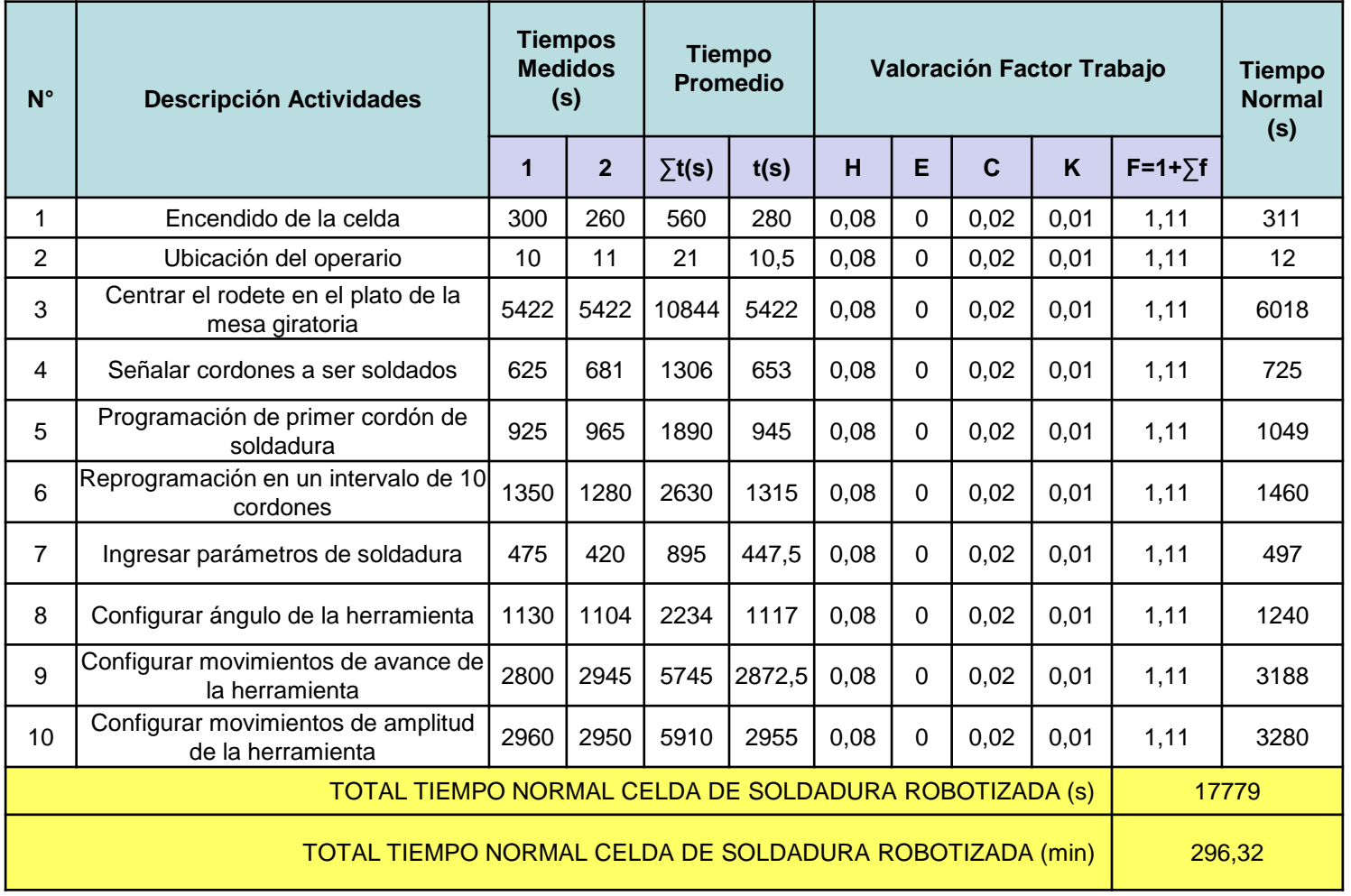

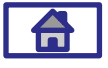

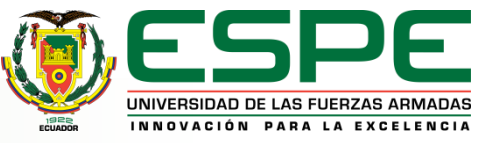

#### **Descripción de las muestras obtenidas en la metodología propuesta**

Dibujar trayectorias sobre el modelo CAD

 $Tn = To * [1 + (H + E + C + K)]$  $Tn = 996Tn = 897 * 1,11Tn$  $= 897 * [1 + (0.08 + 0 + 0.02 + 0.01)]$ 

Configurar parámetros de proyecto de seguimiento de curva

 $Tn = To * [1 + (H + E + C + K)]$  $Tn = 325Tn = 291 * 1,11Tn$  $= 293 \times [1 + (0.08 + 0 + 0.02 + 0.01)]$ 

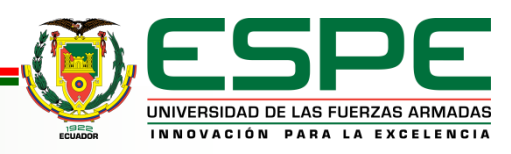

### **Tiempo normal en la metodología propuesta**

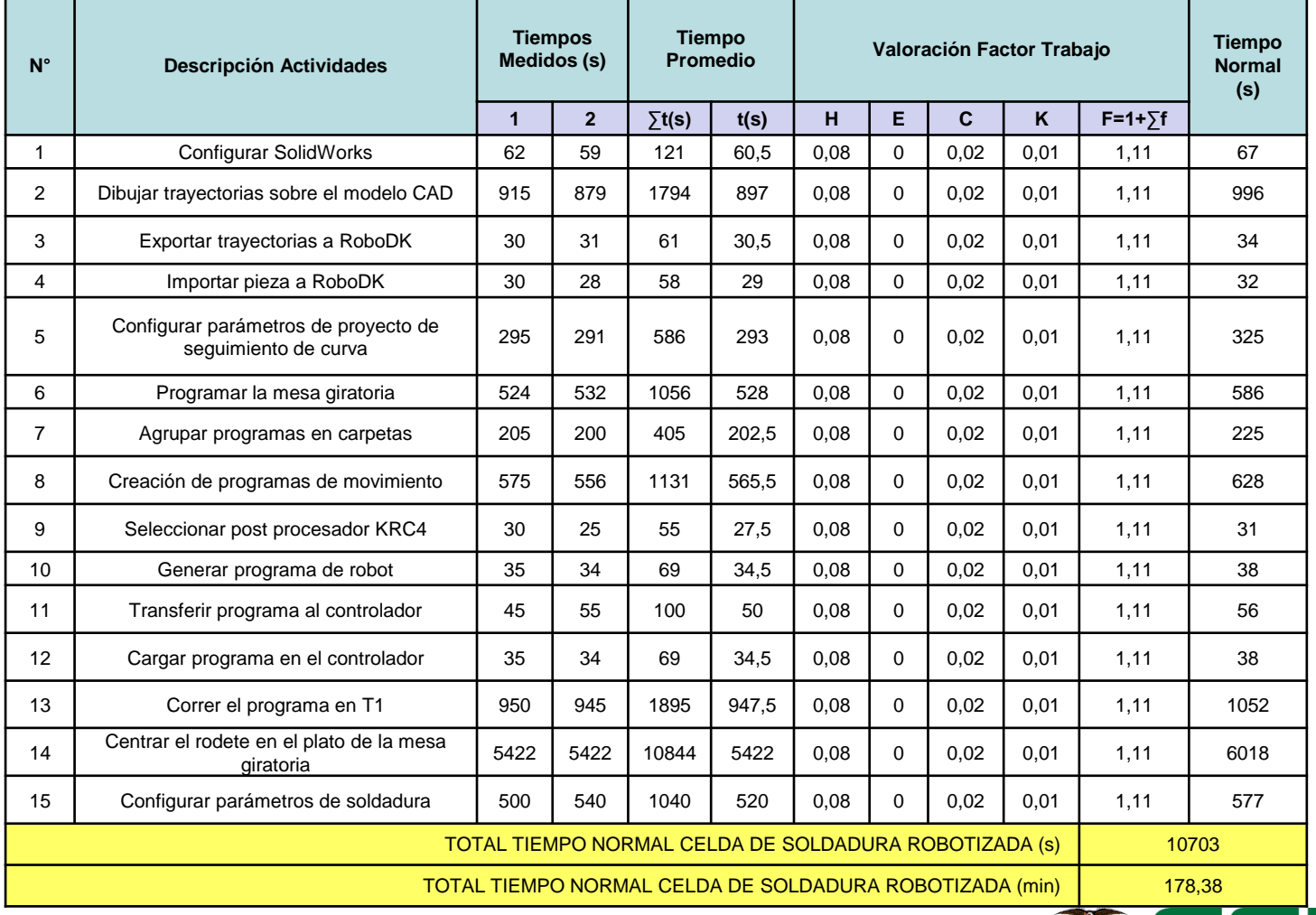

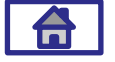

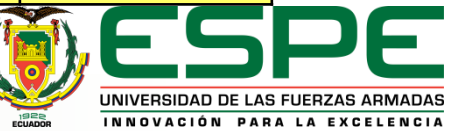

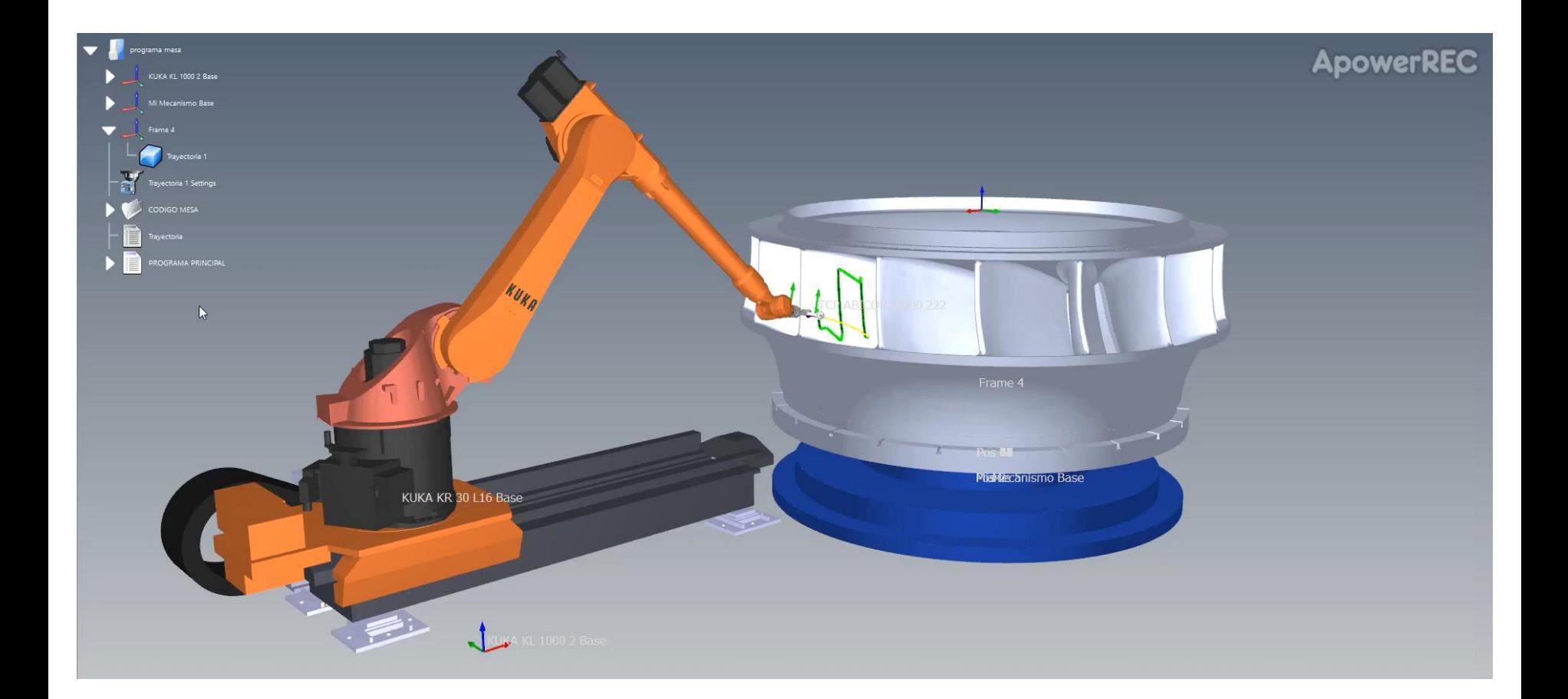

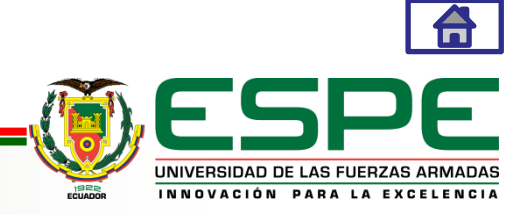

### **Tiempo vs metodología**

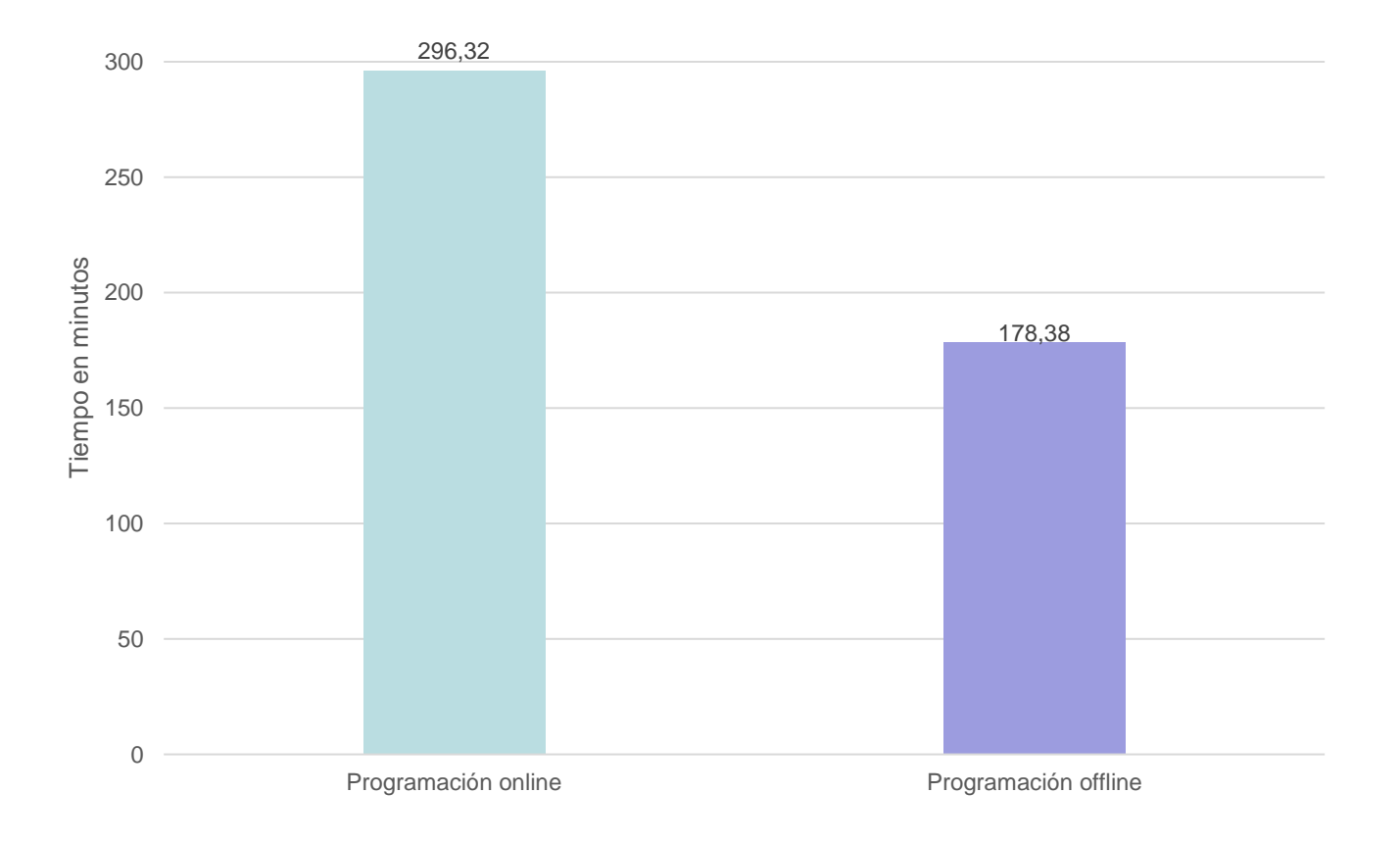

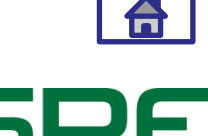

UNIVERSIDAD DE LAS FUERZAS ARMADAS INNOVACIÓN PARA LA EXCELENCIA

# <span id="page-43-0"></span>*CONCLUSIONES*

- En la actualidad el Centro de Investigación y Recuperación de Turbinas Hidráulicas y Partes Industriales de CELEC-EP dispone en la actualidad de una celda soldadura robotizada para trabajos repetitivos y de precisión, compuesta por un robot KUKA KR30 L16 – 2 con controlador KRC4, un riel lineal KUKA KL1000 – 2 CV, una mesa giratoria de implementación nacional con servomotor KUKA, una maquina soldadora Cebora Evo speed star 520 TS y una herramienta Abircor Binzel WH500 22.
- A través del análisis de cinco sofwares afines a la investigación se logró entender su aplicación y características de cada uno, con el fin de ser comparados y seleccionar el software idóneo para la presente investigación, siendo RoboDK el seleccionado por cumplir las necesidades aplicativas planteadas.

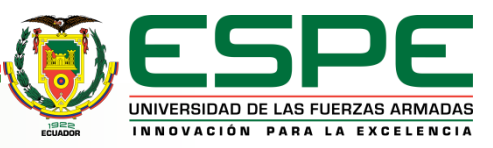

- Mediante la asistencia de SolidWorks para la planificación de trayectorias y su plugin de RoboDK se logró integrar un correcto y optimo método de creación de movimientos que facilitan el proceso de soldadura, con la versatilidad que presenta la edición de parámetros en la opción de proyecto "seguimiento de curvas", agilitando el trabajo sobre volúmenes complejos en archivos CAD en conjunto a la ingeniería inversa.
- Gracias a las opciones: mapa de colisiones, métodos de orientación del TCP y configuración de la compensación del TCP con la que cuenta RoboDK, la comprobación al vacío de las trayectorias obtenidas se caracteriza por una mayor precisión y seguridad respecto a las generadas manualmente con el KUKA Control Panel (KCP).

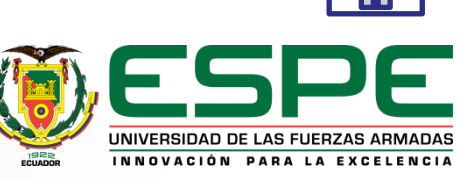

• A partir de la cuantificación de tiempo de varios parámetros inmersos en cada metodología, tanto en la actualmente utilizada y en la propuesta se obtuvo como resultados 296,32 minutos y 178,38 minutos respectivamente, obteniendo como resultado una reducción del 39,8% del tiempo empleado en el proceso de soldadura de alabes en un rodete tipo Francis, siendo un valor significativo de tiempo en el proceso de recuperación de turbinas hidráulicas.

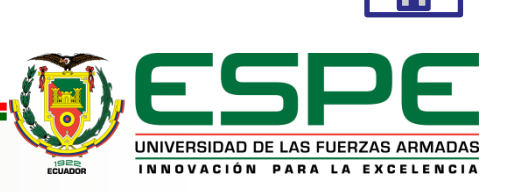

## <span id="page-46-0"></span>*RECOMENDACIONES*

- A la hora de realizar la digitalización de la celda tener presente las correctas orientaciones de los ejes respecto a la referencia física fijada en el controlador.
- En la planificación de trayectorias se debe tomar en cuenta el tipo de trayectorias a realizar, con el fin de obtener el uso optimo de los ejes externos del robot.
- Previa a la ejecución de pruebas asegurarse de realizar un respaldo digital de toda la programación e información presente en el controlador.
- Verificar detenidamente las líneas de código generadas por el software seleccionado, editando los comandos que podrían generar errores en la ejecución.
- Cumplir a cabalidad las normas previstas de seguridad a la hora de realizar pruebas al vacío, siempre a baja velocidad (T1).

## Que todos se levanten, que nadie se quede atrás, que no seamos ni uno ni dos de nosotros, sino todos.

**Popol Vuh** 

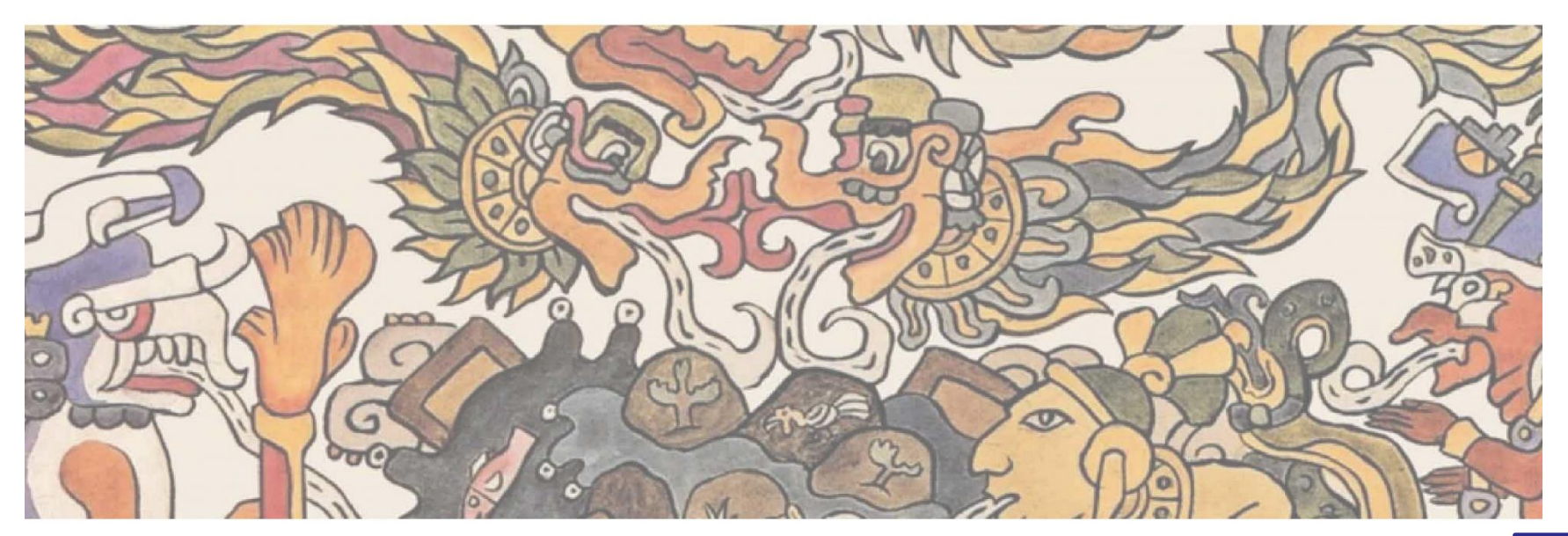

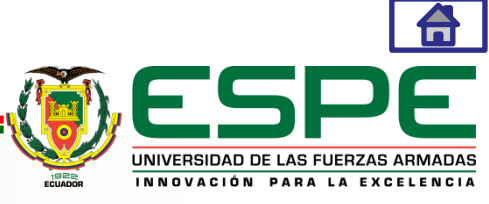